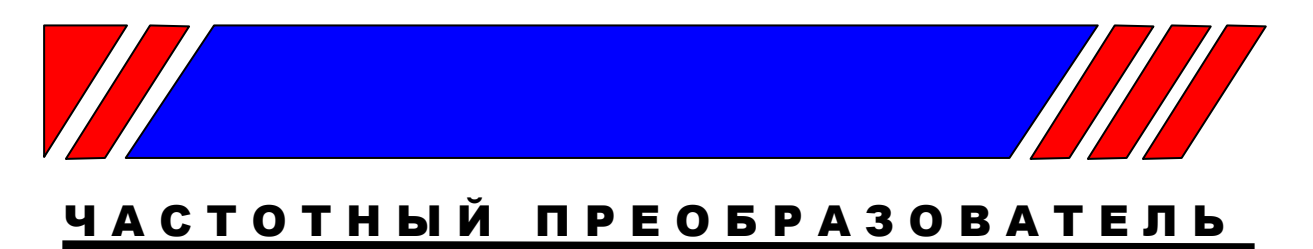

РЕГУЛЯТОР СКОРОСТИ ЭЛЕКТРОДВИГАТЕЛЯ ПЕРЕМЕННОГО ТОКА

# **Протокол управления преобразователями частоты серии EI-9011 по последовательной линии связи**

# **MODBUS**

**Руководство пользователя**

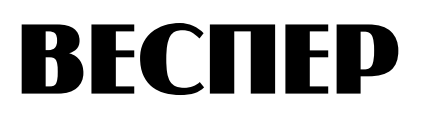

1

**Версия 1.1** 

#### Ввеление

- $1.1.$ Данное Руководство содержит сведения, необходимые для программирования функций управления, контроля состояния, чтения и записи констант преобразователей частоты модели EI-9011 от управляющего контроллера (PLC) или компьютера (PC) по последовательной линии связи RS-485 с использованием протокола MODBUS.
- $1.2.$ В Руководстве приведены:
	- формат сообщений;  $\bullet$
	- перечень используемых кодов операций;  $\bullet$
	- списки адресов регистров команд управления и контроля состояния ПЧ;  $\bullet$
	- списки адресов регистров констант ПЧ;
	- $\bullet$ список сообщений об ошибках;
	- примеры программирования простейших функций.

#### 2. Формат сообщений

 $21$ Формат сообщений

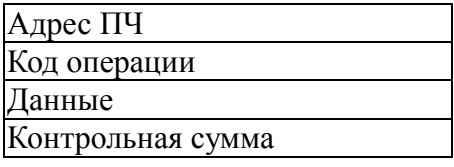

- $2.2.$ Поле адреса содержит 8 бит. Допустимый адрес передачи находится в диапазоне 0 - 31. Каждому ПЧ присваивается адрес в пределах от 1 до 31. Каждый из подключенных ПЧ должен иметь уникальный, не повторяющийся в данной сети алрес. Нулевой алрес используется для широковешательной передачи, его распознает каждое устройство без выдачи подтверждения о приеме. В данном случае это могут быть четыре типа сообщений: управляющие команды, установка исходных значений констант, сброс ошибки и установка опорной частоты.
- Коды операций  $2.3$

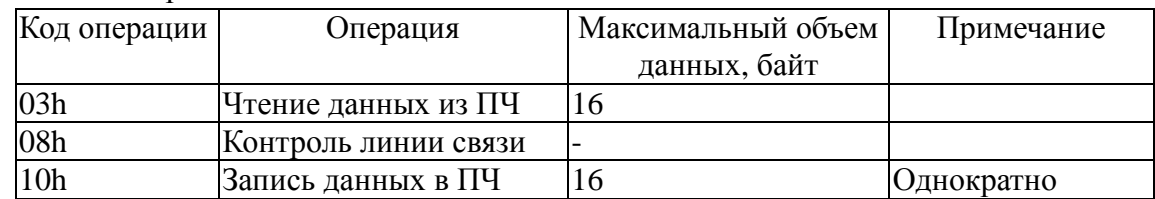

- 2.4. Поле данных содержит дополнительную информацию, которая необходима для выполнения указанной функции. Оно может содержать адреса регистров, их количество, счетчик передаваемых байтов данных. В функции чтения данных из ПЧ (код операции 03h), поле данных содержит адрес начального регистра и количество регистров. В функции записи данных в ПЧ (код операции 10h), поле данных содержит адрес начального регистра, количество регистров, счетчик количества байтов данных и данные для записи в регистры.
- $2.5.$ Контрольная сумма вычисляется по алгоритму CRC-16, приведенному в Приложении 1.

#### **3. Временная диаграмма посылок обмена данными.**

Время передачи/приема сообщения зависит от вида сообщения и объема данных.

Пример временной диаграммы обмена сообщениями на скорости 9600 бит/с приведен на рисунке:

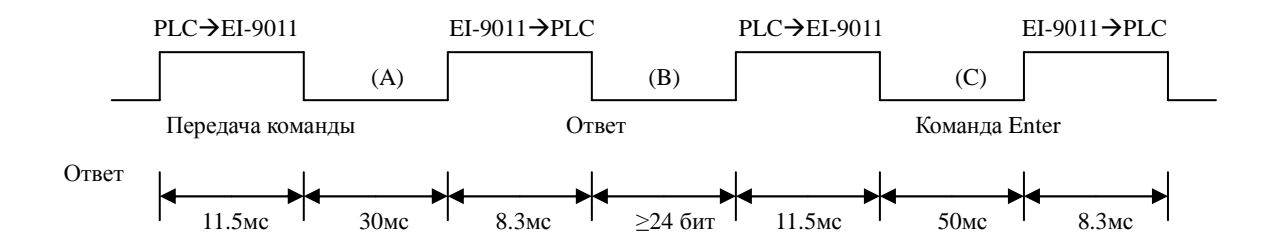

## **4. Адреса регистров управления и контроля состояния**

4.1. Команды чтения/записи данных<sup>\*1</sup>

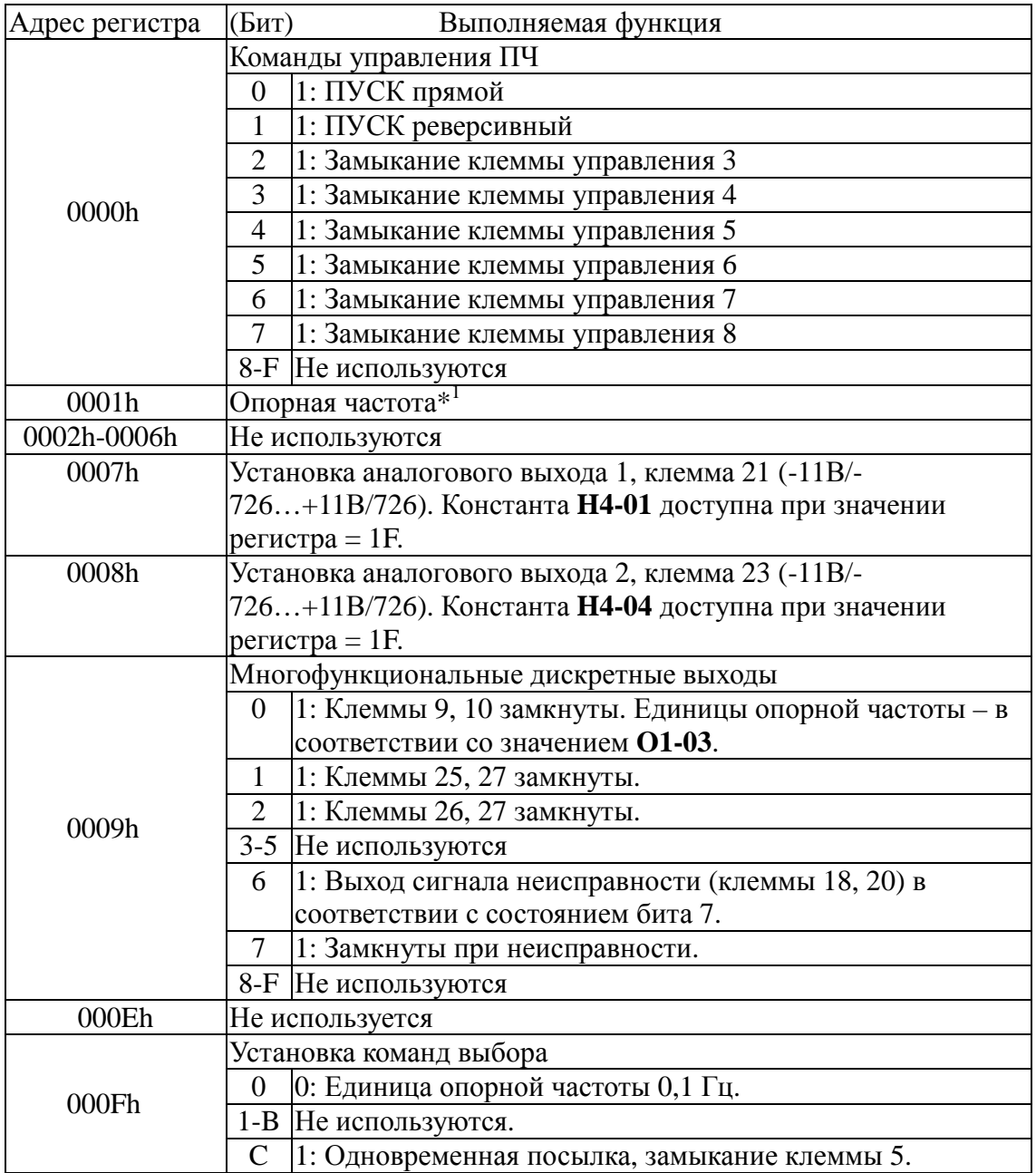

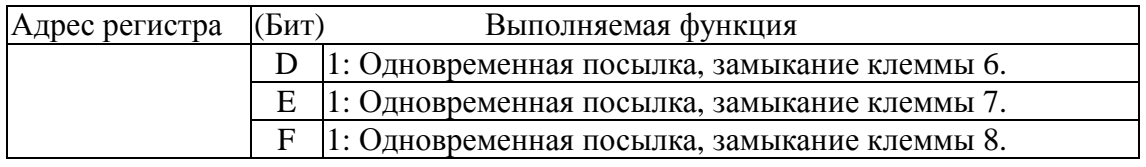

Примечания:

\*1. При записи данных в регистры, неиспользуемые биты установить равными "0".

\*2. Если бит регистра 000Fh равен 0, единица опорной частоты составляет 0,1Гц. Если бит регистра 000Fh равен 1, единица опорной частоты определяется константой O1-03 (заводская уставка – 0,01 Гц).

Например, для задания частоты 50 Гц:  $(5000)$ dec =  $(1388)$ hex, в регистр 0001h необходимо записать 1388h.

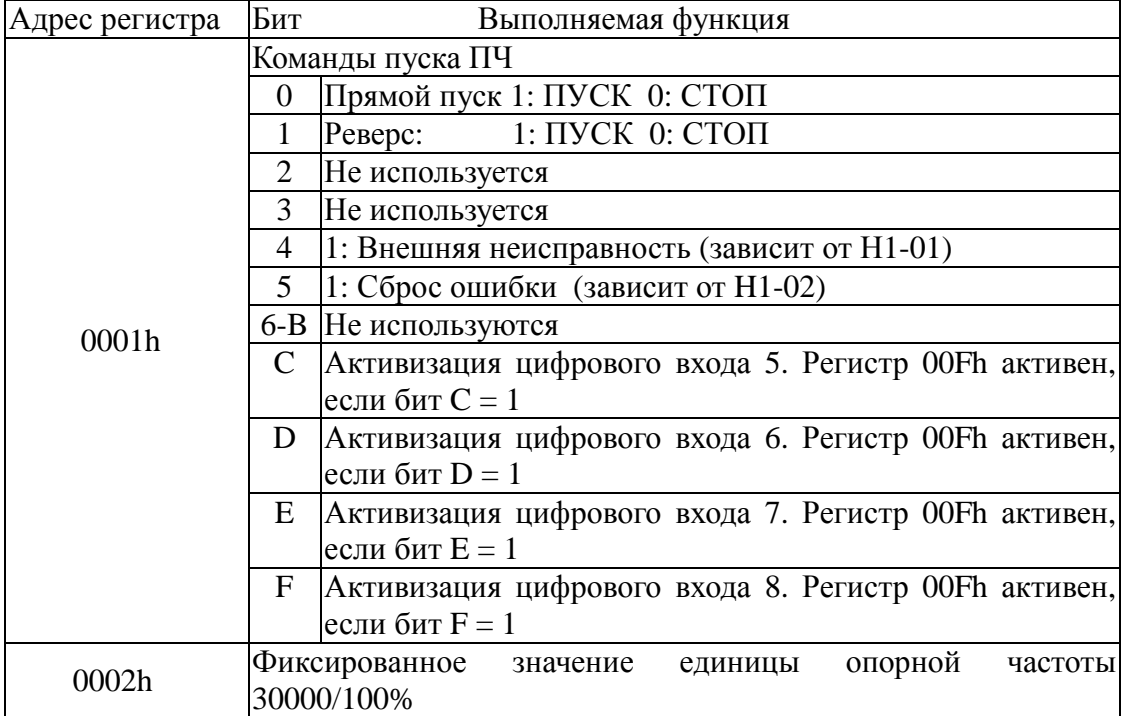

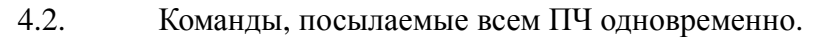

4.3. Данные о состоянии ПЧ

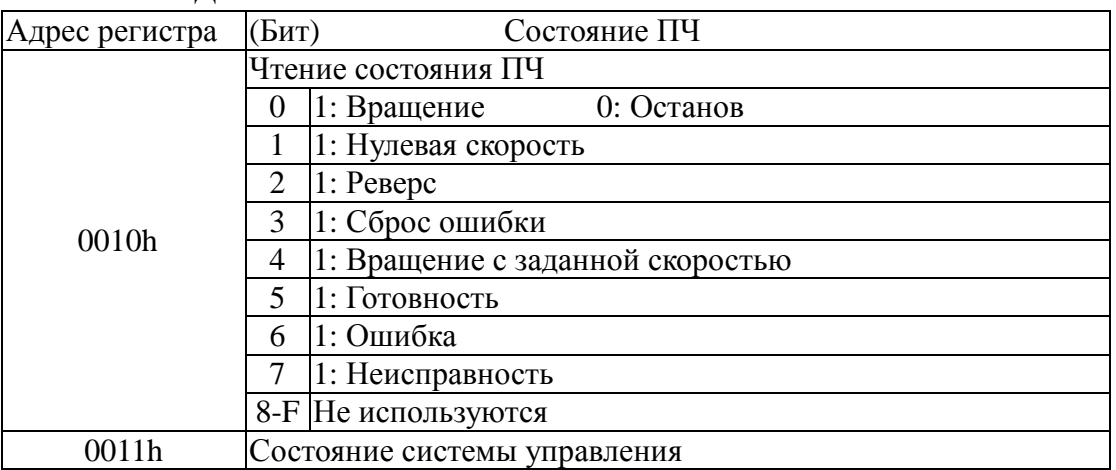

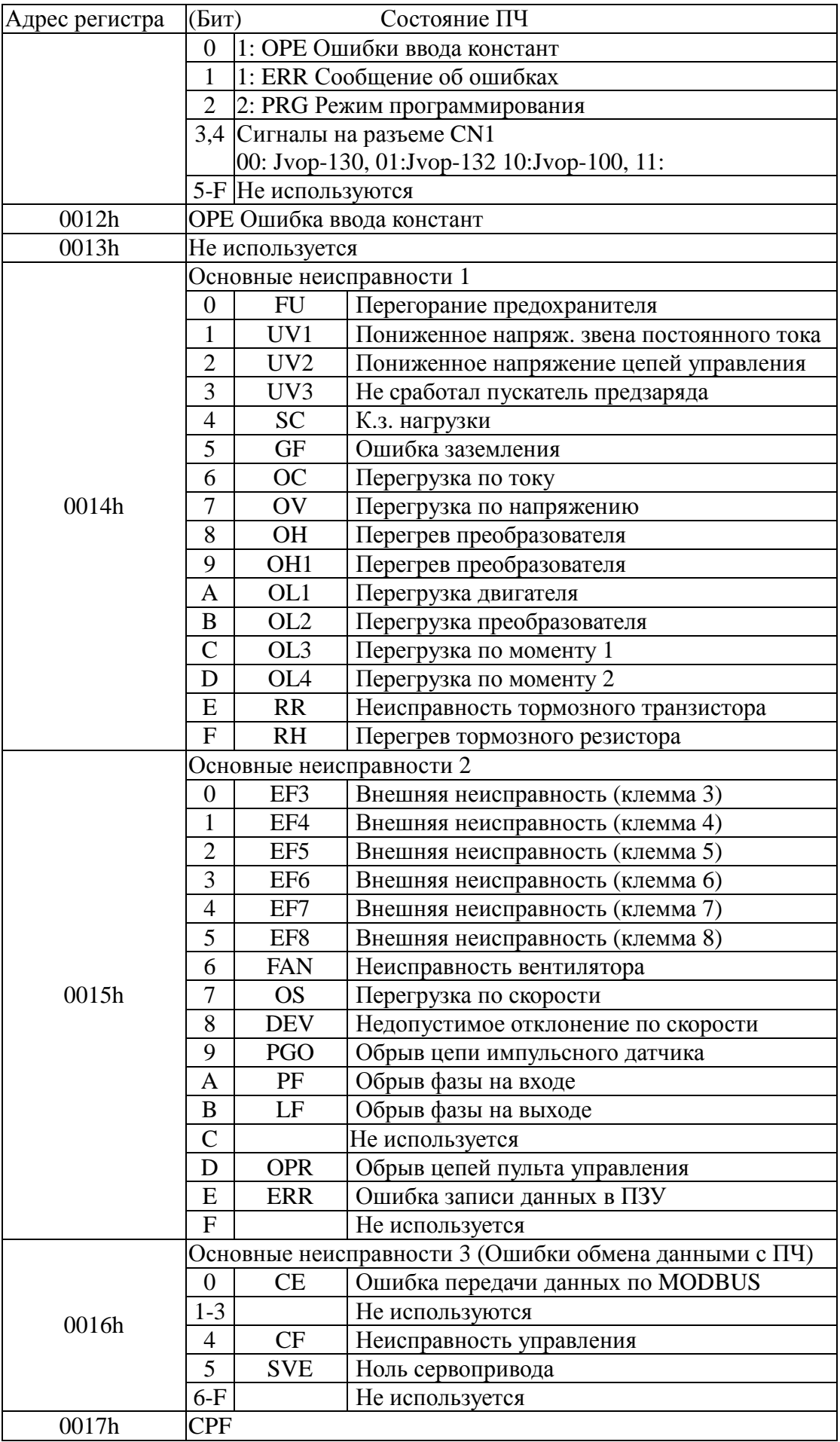

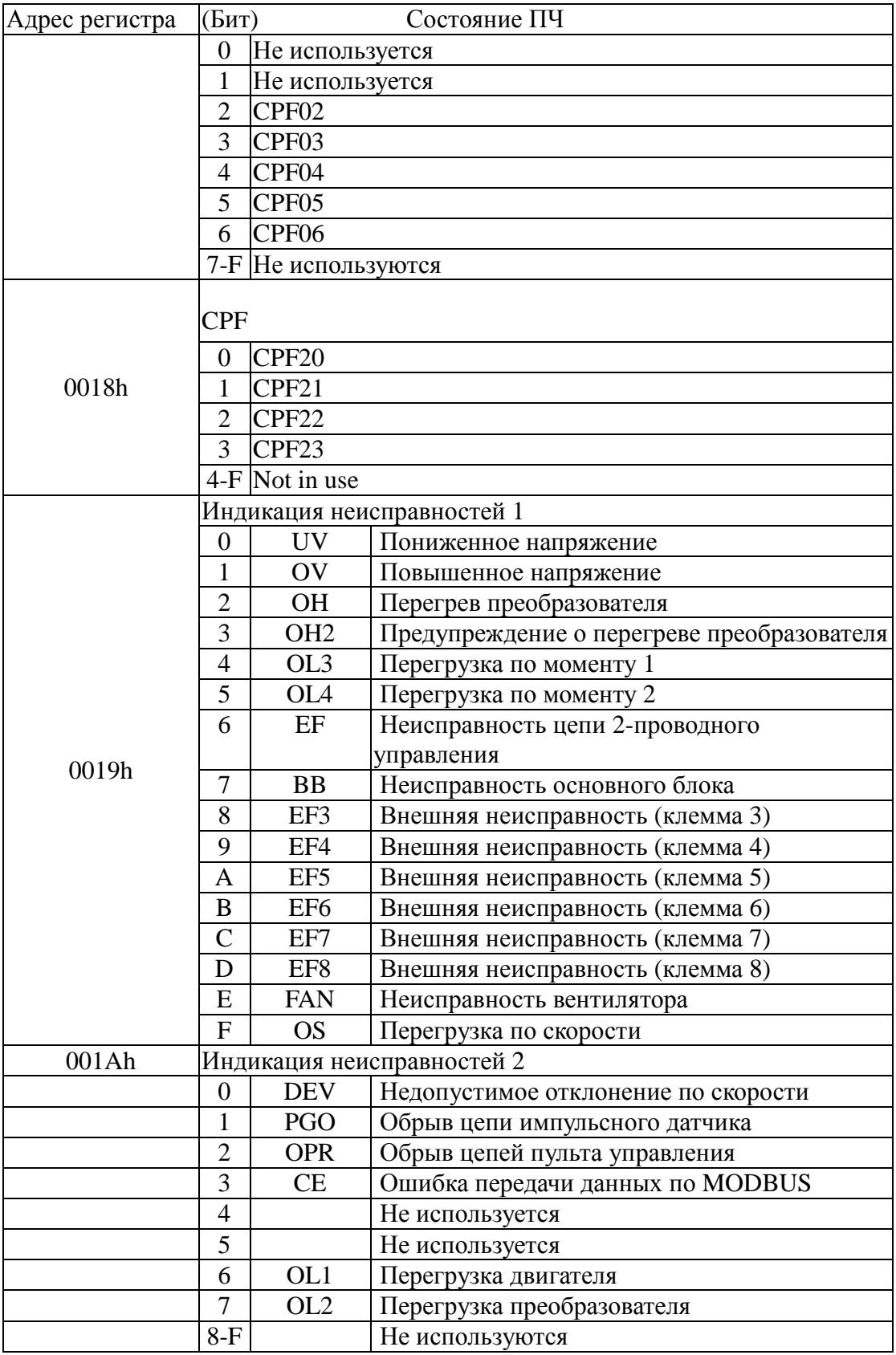

| Наиме-<br>нование<br>функции | Состояние<br>дисплея пульта<br>управления | Адрес<br>регистра | Номер<br>константы | Наименование<br>константы                                 | Точность<br>определе-<br>ния  |  |  |
|------------------------------|-------------------------------------------|-------------------|--------------------|-----------------------------------------------------------|-------------------------------|--|--|
|                              | Опорная Частота                           | 0020h             | $U1-01$            | Опорная частота* <sup>1</sup>                             | $0,01$ Гц                     |  |  |
|                              | Вых Частота                               | 0021h             | $U1-02$            | Выходная частота*1                                        | $0,01 \Gamma$ ц               |  |  |
|                              | Вых Ток                                   | 0022h             | $U1-03$            | Выходной ток* <sup>3</sup>                                | 0,1 A                         |  |  |
|                              | Реж Раб                                   | 0023h             | $U1-04$            | Режим работы                                              |                               |  |  |
|                              | Скор Двиг                                 | 0024h             | $U1-05$            | Скорость<br>электродвигателя                              | $0,01$ Гц                     |  |  |
|                              | Вых Напр                                  | 0025H<br>$U1-06$  |                    | Выходное<br>напряжение                                    | 0,1 B                         |  |  |
|                              | Напр Пост Ток                             | 0026h             | $U1-07$            | Напряжение шины<br>постоянного тока                       | 1B                            |  |  |
|                              | Вых Мощность                              | 0027h             | $U1-08$            | Выходная<br>мощность                                      | $0,1$ $\kappa$ B <sub>T</sub> |  |  |
|                              | Опорн Мом                                 | 0028h             | U1-09              | Опорная величина<br>крутящего<br>момента<br>(внутреннего) | $0,1\%$                       |  |  |
|                              | Сост Вход Сигн                            | 0029h             | $U1-10$            | Состояние<br>входных клемм                                |                               |  |  |
|                              | Сост Вых Сигн                             | 002Ah             | $U1-11$            | Состояние<br>выходных клемм                               |                               |  |  |
| Монитор                      | Раб Сост                                  | 002Bh             | $U1-12$            | Рабочее состояние<br>внутреннего<br>управления            |                               |  |  |
|                              | Общ Время Раб                             | 002Ch             | $U1-13$            | Полное время<br>управления                                | 1 <sub>q</sub>                |  |  |
|                              | Прогр Обеспеч                             | 002Dh             | $U1-14$            | Версия программы                                          |                               |  |  |
|                              | Напр 13                                   | 002Eh             | $U1-15$            | Напряжение на<br>клемме 13                                | 0,1%                          |  |  |
|                              | Напр 14                                   | 002Fh             | $U1-16$            | Напряжение на<br>клемме 14                                | 0,1%                          |  |  |
|                              | Напр 16                                   | 0030h             | $U1-17$            | Напряжение на<br>клемме 16                                | 0,1%                          |  |  |
|                              | Ток двиг SEC                              | 0031h             | $U1-18$            | Ток двигателя Iq                                          |                               |  |  |
|                              | Ток двиг ЕХС                              | 0032h             | $U1-19$            | Ток двигателя Id                                          |                               |  |  |
|                              | <b>Выход SFS</b>                          | 0033h             | $U1-20$            | Выходная частота<br>после плавного<br>пуска               | $0,01\Gamma$ ц                |  |  |
|                              | Вход Рег Скор                             | 0034h             | $U1-21$            | Вход регулятора<br>скорости                               | 0,01%                         |  |  |
|                              | Вых Рег Скор                              | 0035h             | $U1-22$            | Выход регулятора<br>скорости                              | 0,01%                         |  |  |
|                              | Дев Скор                                  | 0036h             | $U1-23$            | Девиация скорости                                         | 0,01%                         |  |  |
|                              | ОС ПИД-рег                                | 0037h             | $U1-24$            | Обратная связь<br>ПИД - регулятора                        | 0,01%                         |  |  |
|                              | Сост Вход                                 | 0038h             | $U1-25$            | Состояние входа                                           |                               |  |  |

**5. Адреса регистров констант ПЧ EI-9011** 

5.1. Константы монитора EI-9011

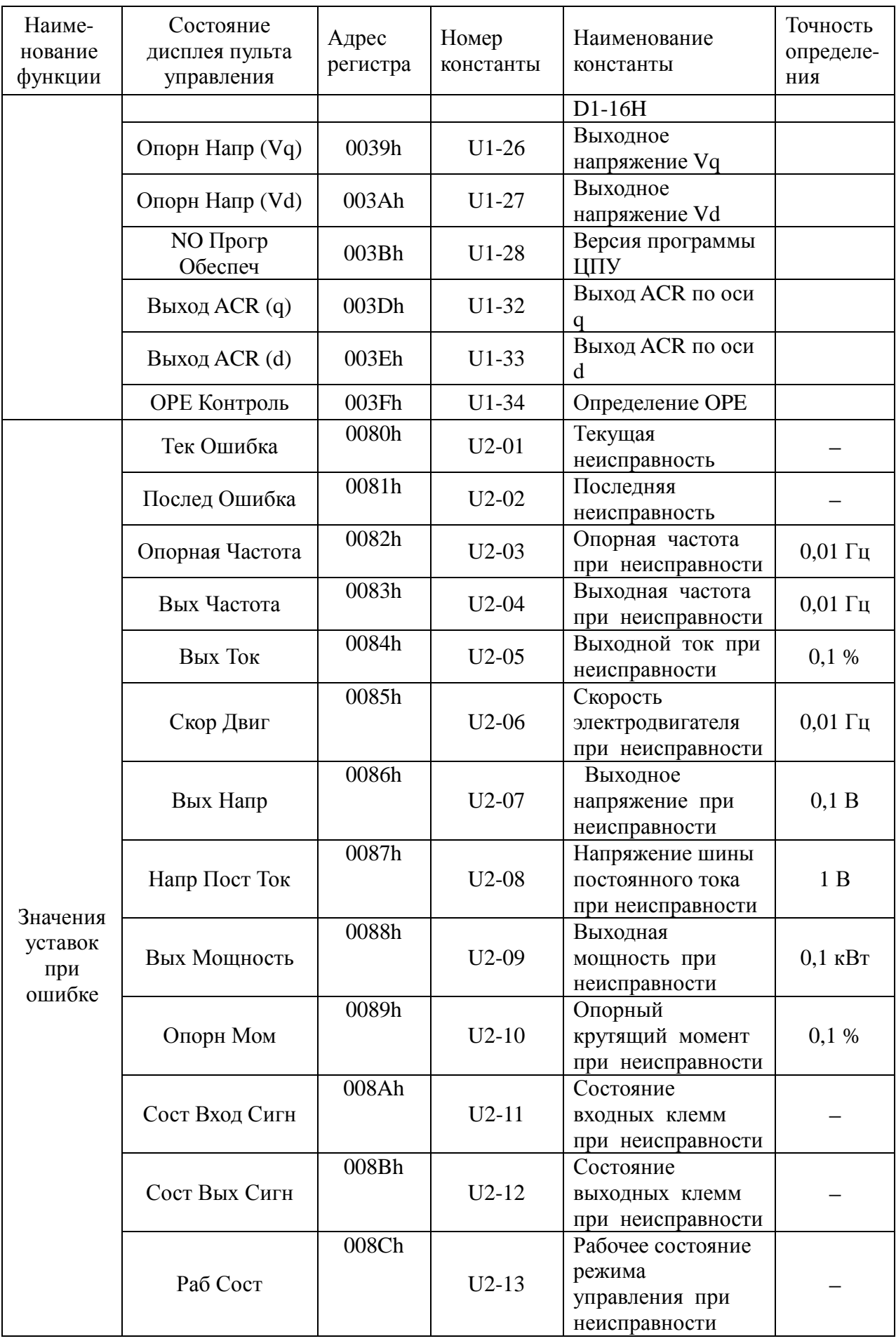

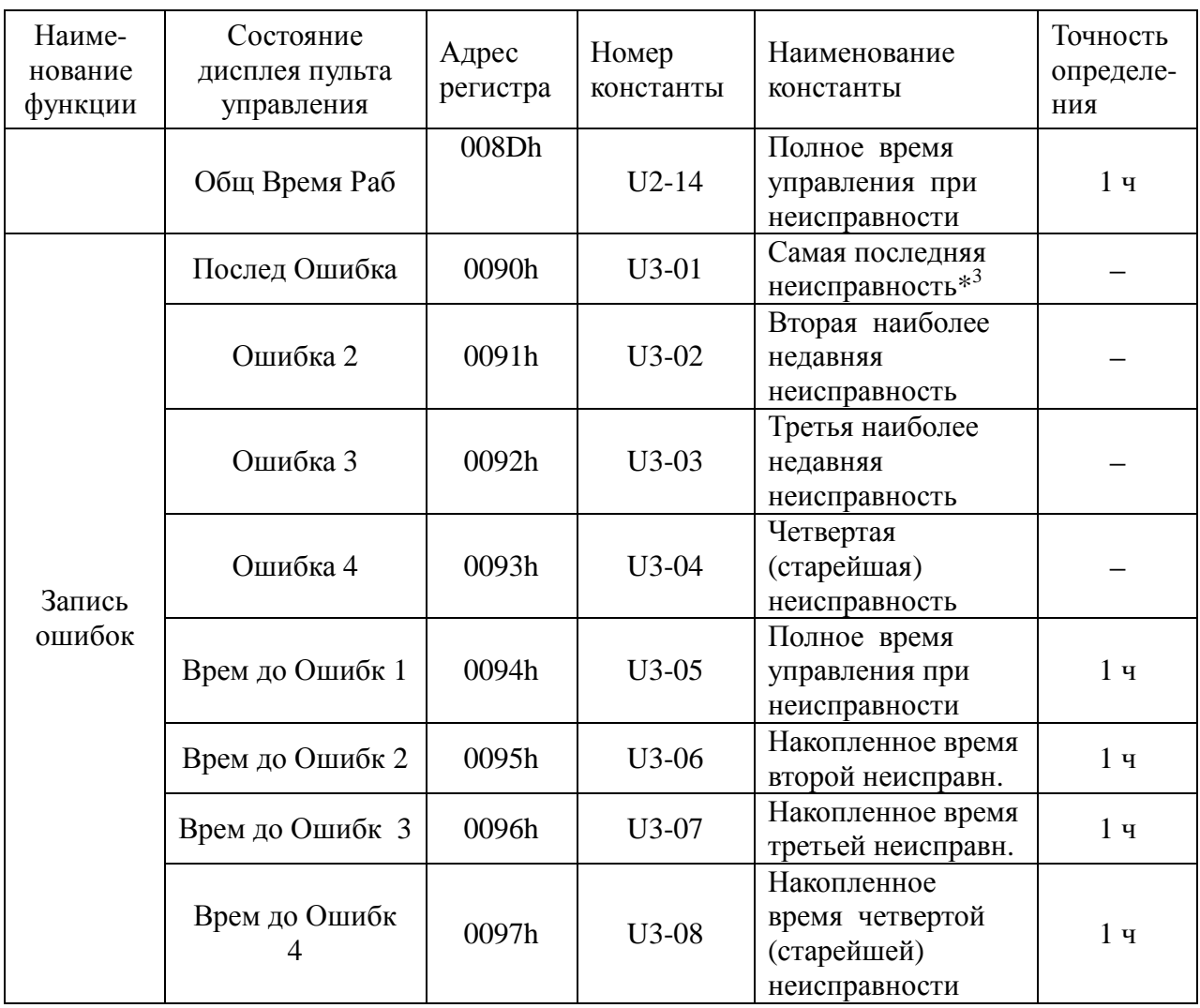

Примечания:

\*1. См. Примечание  $*2$  к пункту 4.1.

\*2. В случае если происходит новая (пятая) неисправность, данные о «старейшей» неисправности (U3-04) теряются. Пятая неисправность становится «самой последней» U3-01, а все ранее произошедшие неисправности сдвигаются на одну ступень.

\*3. Выходной ток вычисляется по формуле:

### **Iвых = (Содержимое регистра 0022) \* 4 \* Igain / 655360,**

где: **Iвых** - выходной ток в амперах,

**Igain** - коэффициент, зависящий от мощности ПЧ, берется из таблицы:

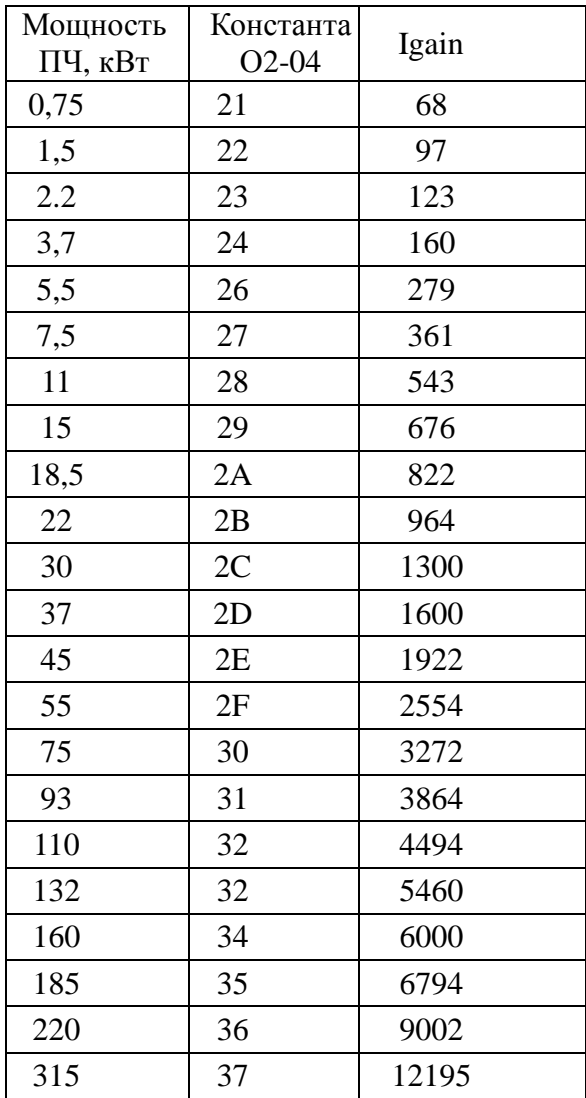

Пример.

Преобразователь частоты EI-9011-010H мощностью 7,5 кВт, для него Igain=361. Из регистра 0022 считано число 0BE5h (или десятичное значение 3045). Выходной ток равен:  $3045 * 4 * 361 / 655360 = 6,7A$ .

| Адрес<br>регистра | № конс-<br>танты | Наименование<br>константы                                           | Диапазон<br>уставок   | Завод.<br>уставка | Выбор уставки                                                                                                    |
|-------------------|------------------|---------------------------------------------------------------------|-----------------------|-------------------|----------------------------------------------------------------------------------------------------|
| 0180h             | <b>B1-01</b>     | Выбор опорного<br>сигнала для задания<br>частоты                    | от 0 до 3             | $\mathbf{1}$      | 0: Пульт управл.<br>1: Клемма<br>2: Последов.порт<br>3: Доп. Плата                                                    |
| 0181h             | <b>B1-02</b>     | Выбор источника<br>управления вращением<br>(ПУСК/СТОП)              | от 0 до 3             | 1                 | 0: Пульт управл.<br>1: Клемма<br>2: Последов.порт<br>3: Доп. Плата                                                    |
| 0182h             | <b>B1-03</b>     | Выбор способа<br>останова                                           | от 0 до 3             | $\boldsymbol{0}$  | 0: Плавный останов<br>1: Инерционный останов<br>2: Останов с тормож.<br>постоянным током<br>3: Инерционный с таймером |
| 0183h             | <b>B1-04</b>     | Запрет обратного<br>вращения (реверса)                              | от 0 до 1             | $\boldsymbol{0}$  | 0: Обратное вращение<br>возможно<br>1: Обратное вращение<br>невозможно                                                |
| 0184h             | <b>B1-05</b>     | Работа при выборе<br>частоты нулевой<br>скорости Е1-09              | от 0 до 3             | $\theta$          | 0:Работа на заданной<br>частоте<br>1:Останов<br>2: Работа на мин. частоте<br>3: Работа на нулевой<br>скорости         |
| 0185h             | <b>B1-06</b>     | Двойное чтение<br>входного сигнала                                  | $\boldsymbol{0}$<br>1 | $\mathbf{1}$      | 2 мс – 2 раза<br>5 мс – 2 раза                                                                                        |
| 0186h             | <b>B1-07</b>     | Действие после<br>переключения в<br>дистанционный режим             | $\overline{0}$<br>1   |                   | Игнорируются сигналы,<br>введенные во время<br>переключения<br>Выполняются немедленно<br>после переключения           |
| 0187h             | <b>B2-01</b>     | Частота включения<br>постоянного тока<br>торможения                 |                       | $0.5\Gamma$ ц     |                                                                                                    |
| 0188h             | <b>B2-02</b>     | Уровень тока<br>торможения (по<br>отношению к<br>номинальному току) | $0 - 100$             | 50%               |                                                                                                    |
| 0189h             | <b>B2-03</b>     | Время торможения<br>постоянным током при<br>пуске                   | $0.00-$<br>10.00      | 0,00c             |                                                                                                    |
| 018Ah             | <b>B2-04</b>     | Время торможения<br>постоянным током при<br>останове                | $0.00-$<br>10.00      | 0,50c             |                                                                                                    |
| 018Eh             | <b>B3-01</b>     | Определение скорости<br>при пуске                                   | 0, 1                  | $\boldsymbol{0}$  |                                                                                                    |
| 018Fh             | <b>B3-02</b>     | Рабочий ток при<br>определении скорости                             | $0 - 200$             | 150%              |                                                                                                    |

5.1. Константы EI-9011

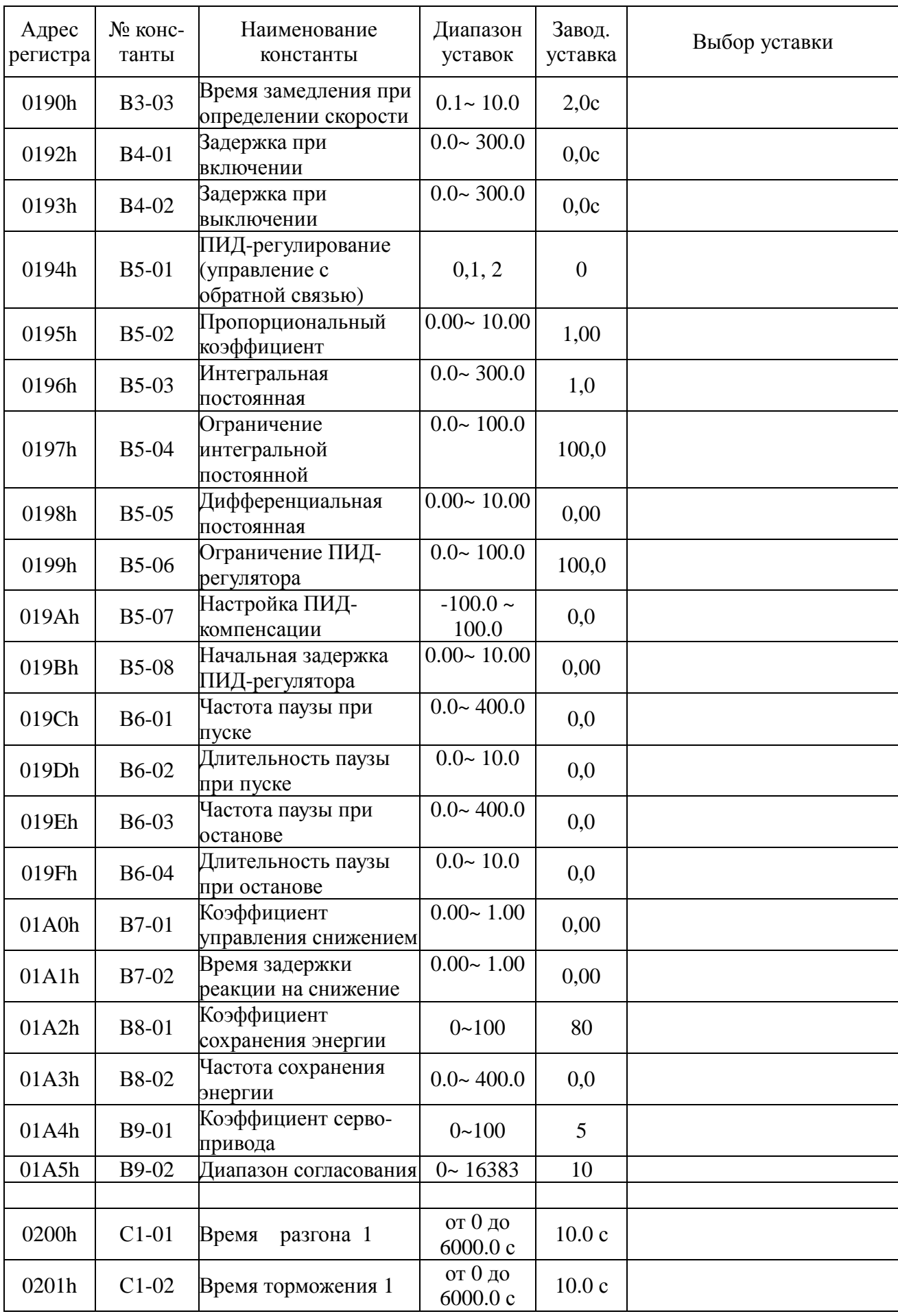

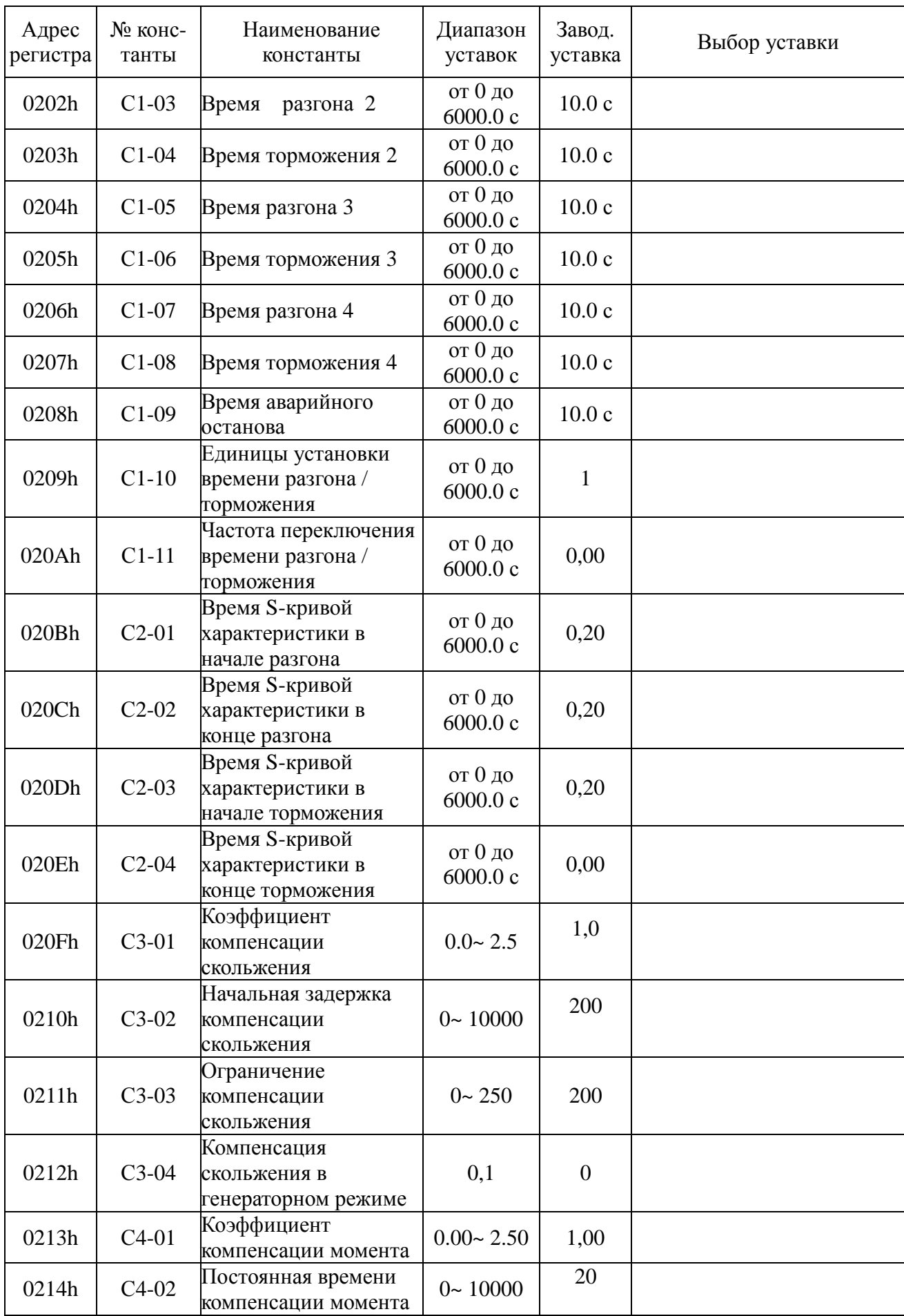

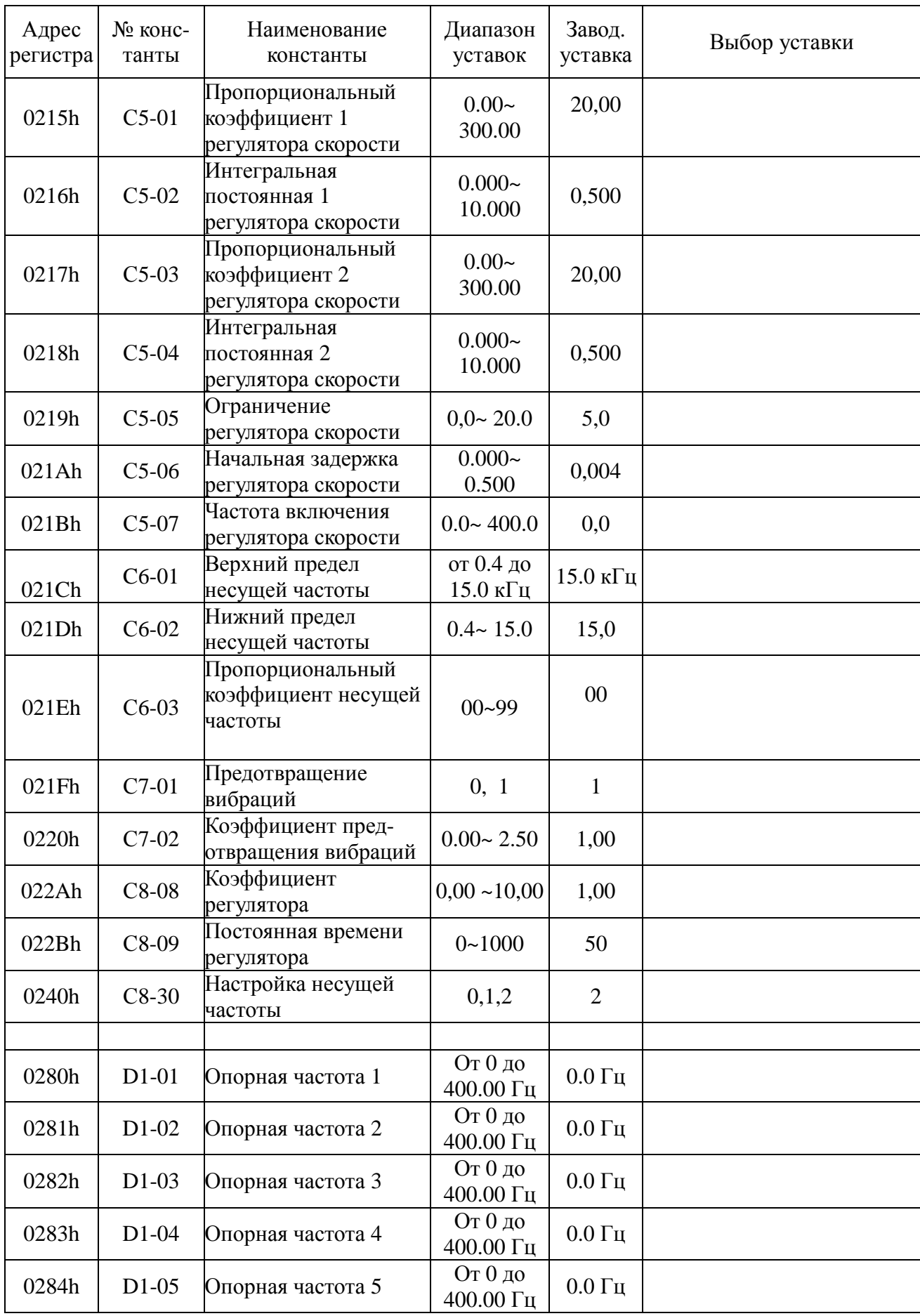

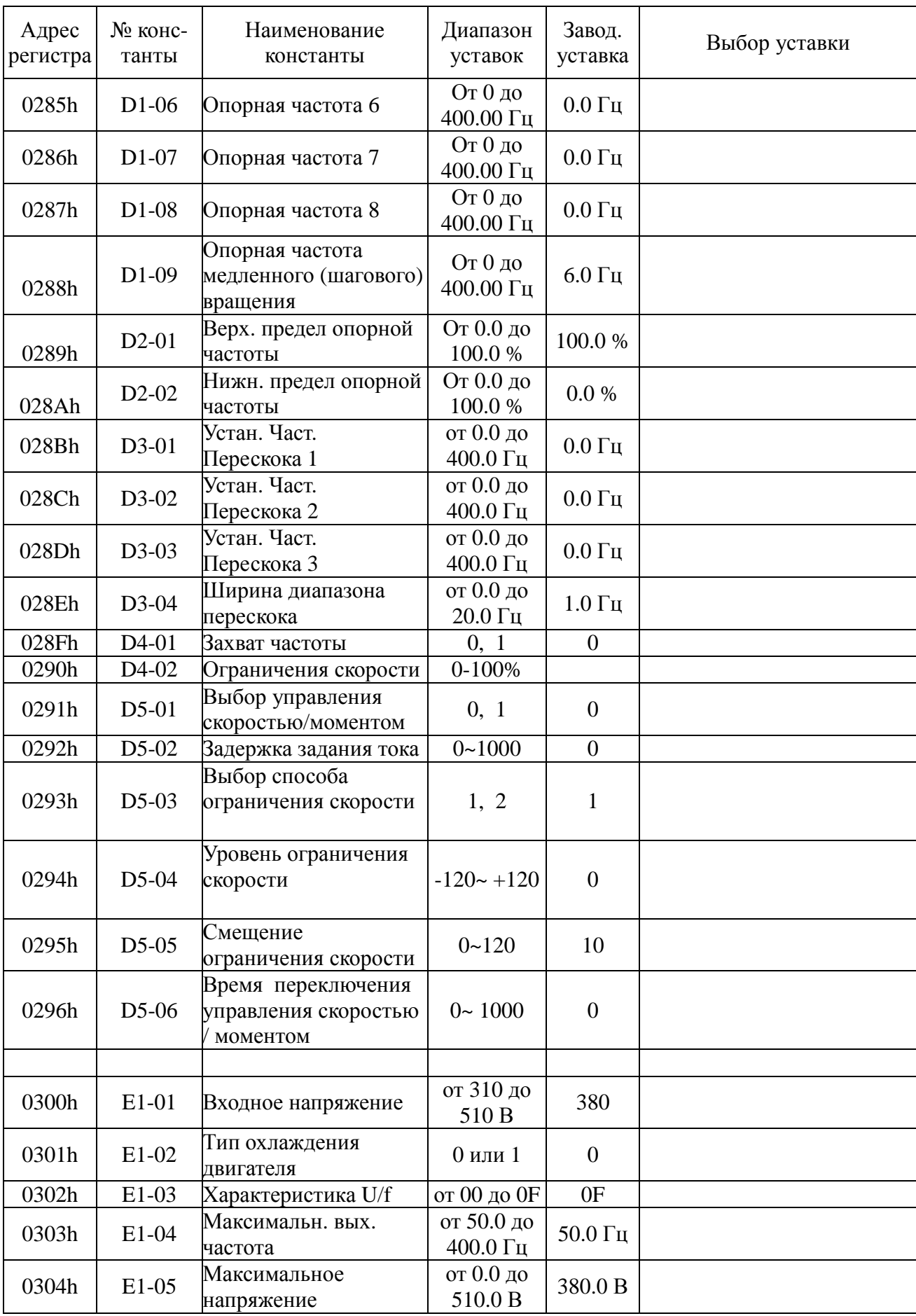

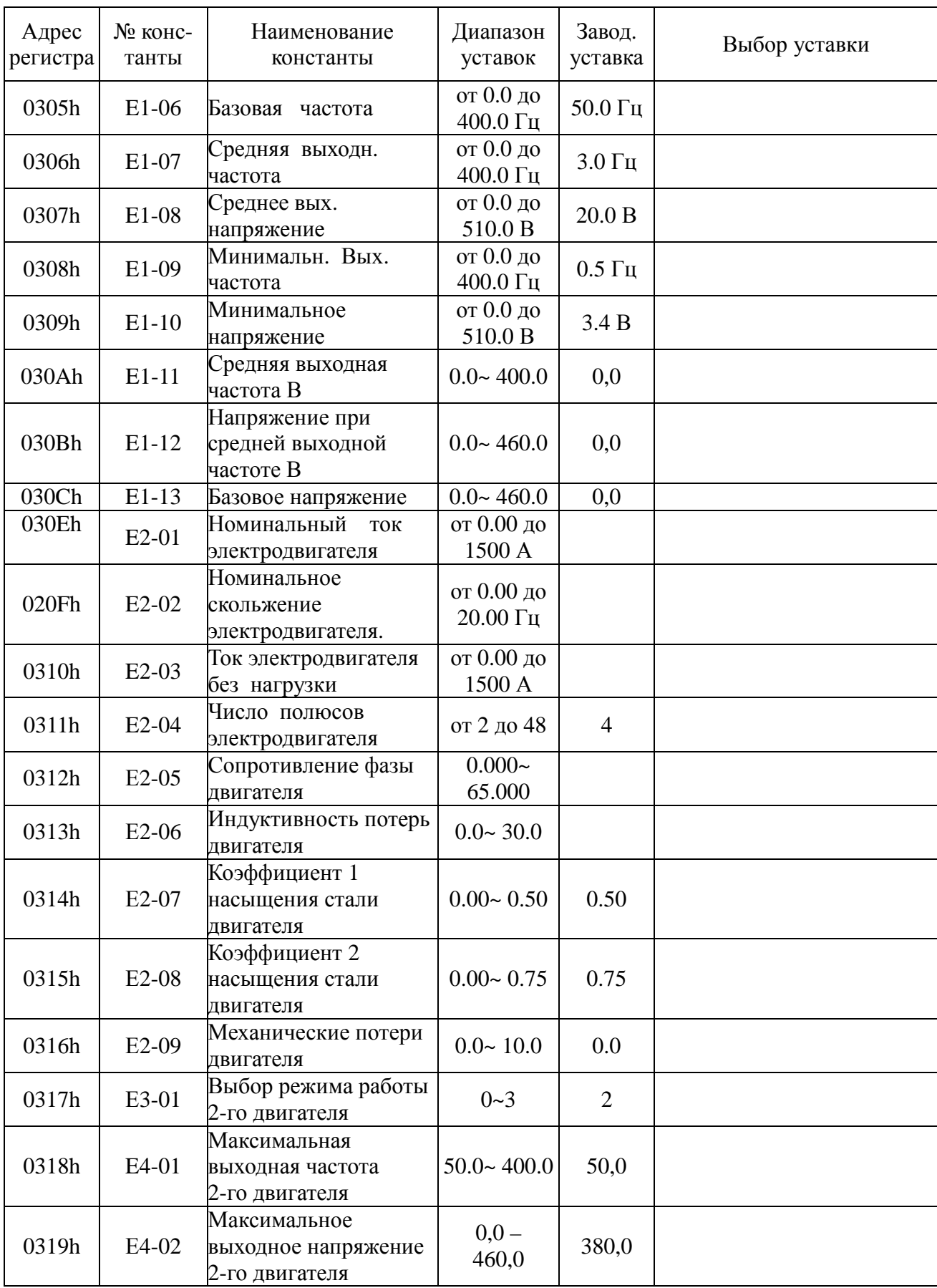

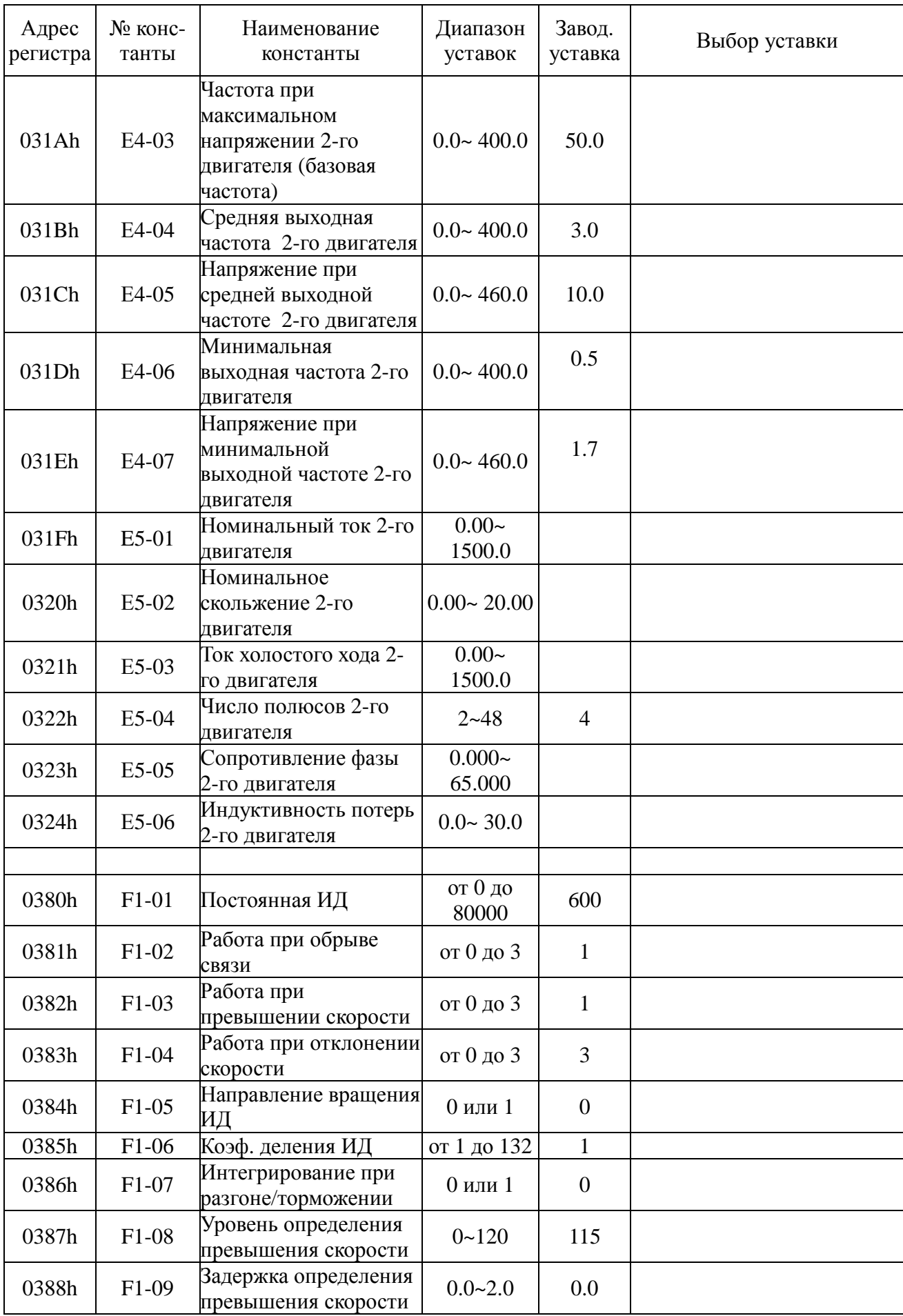

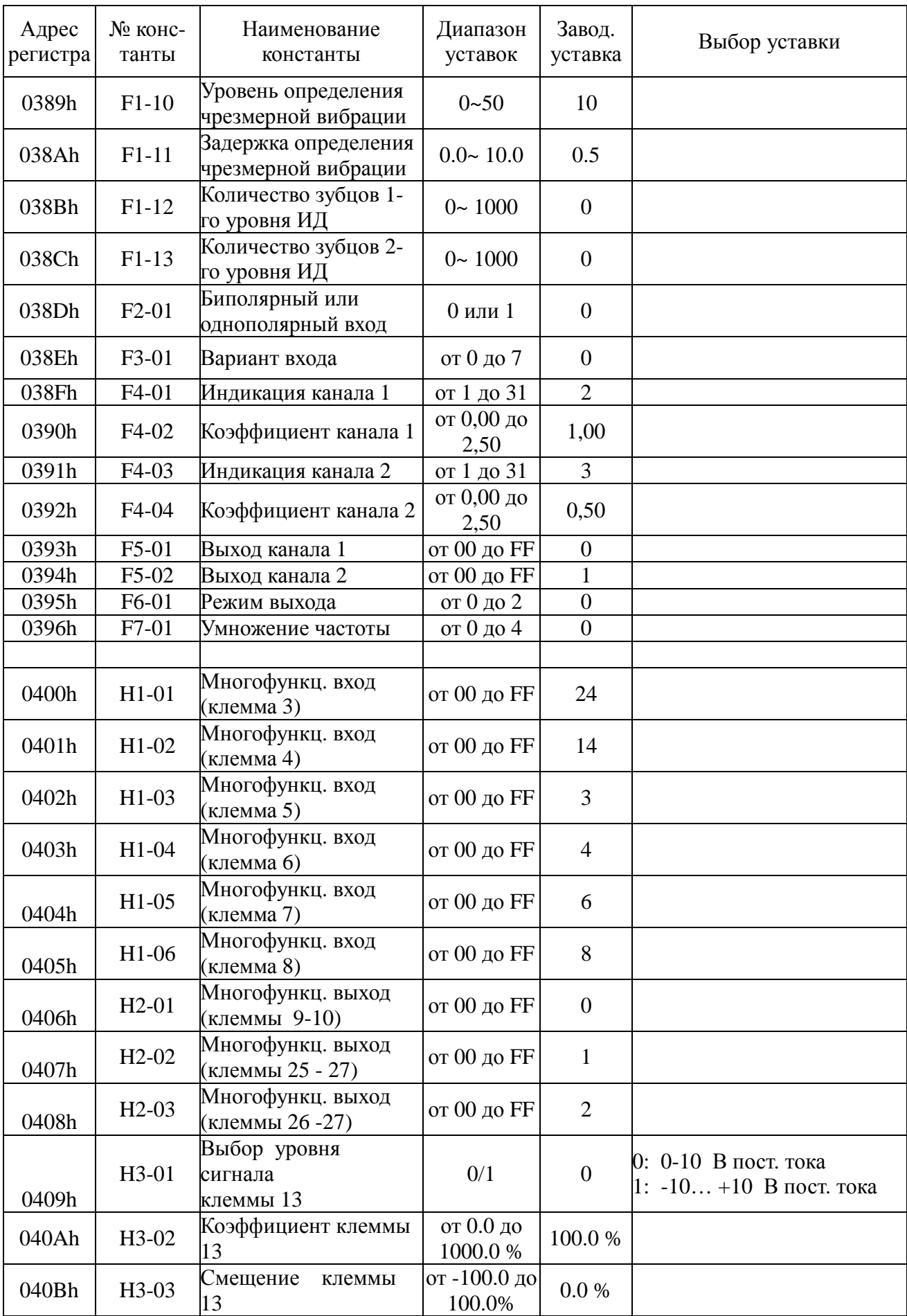

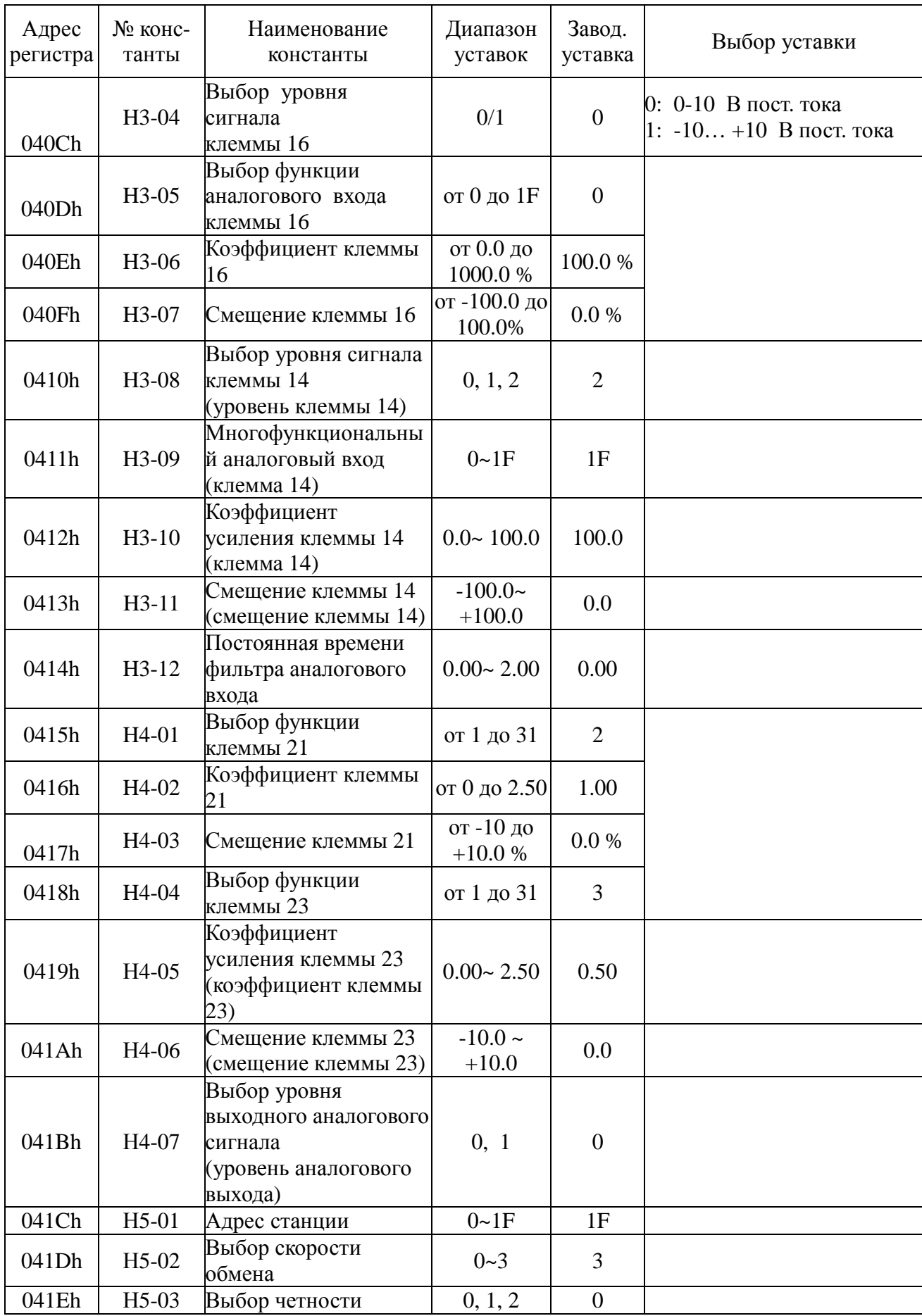

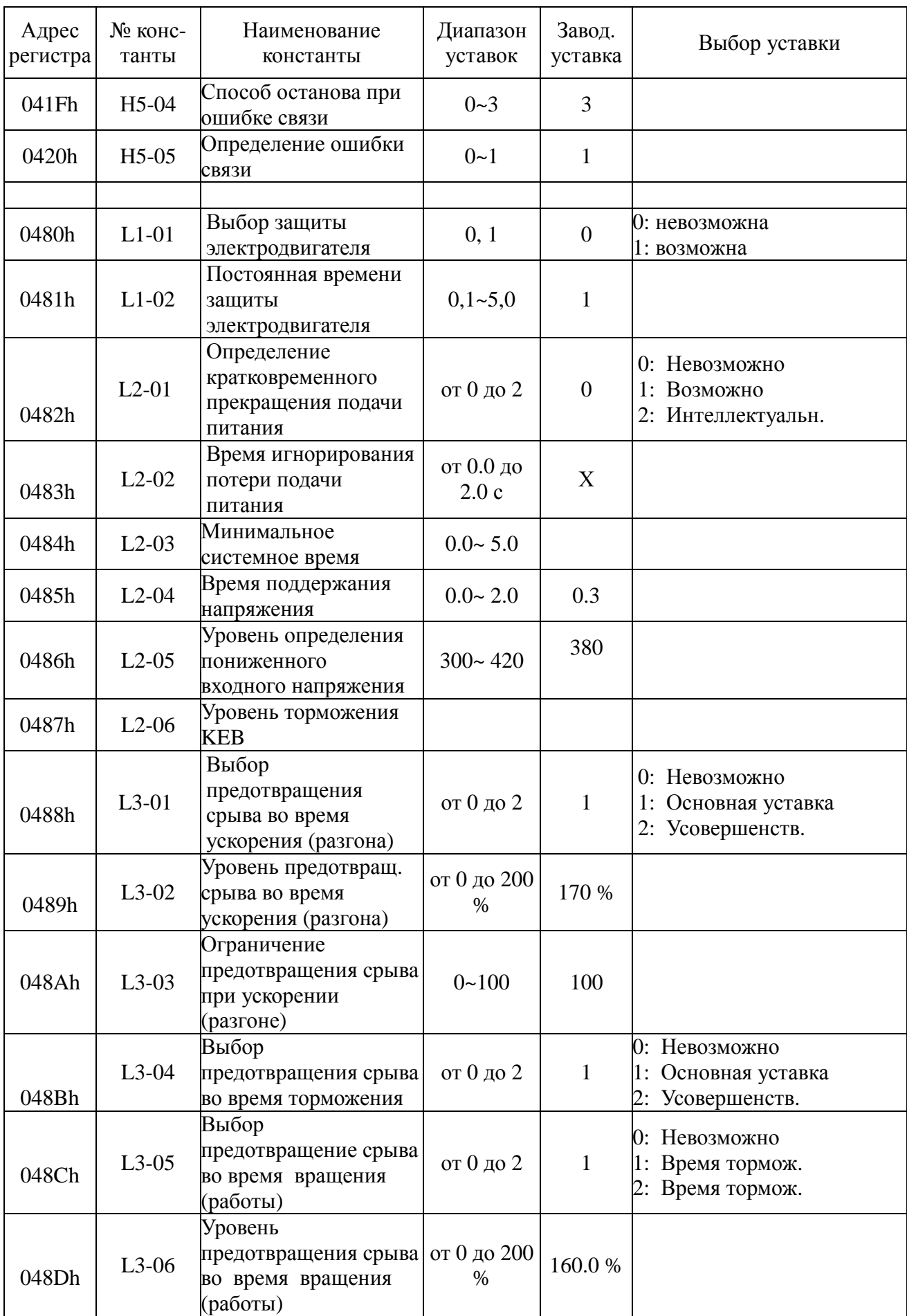

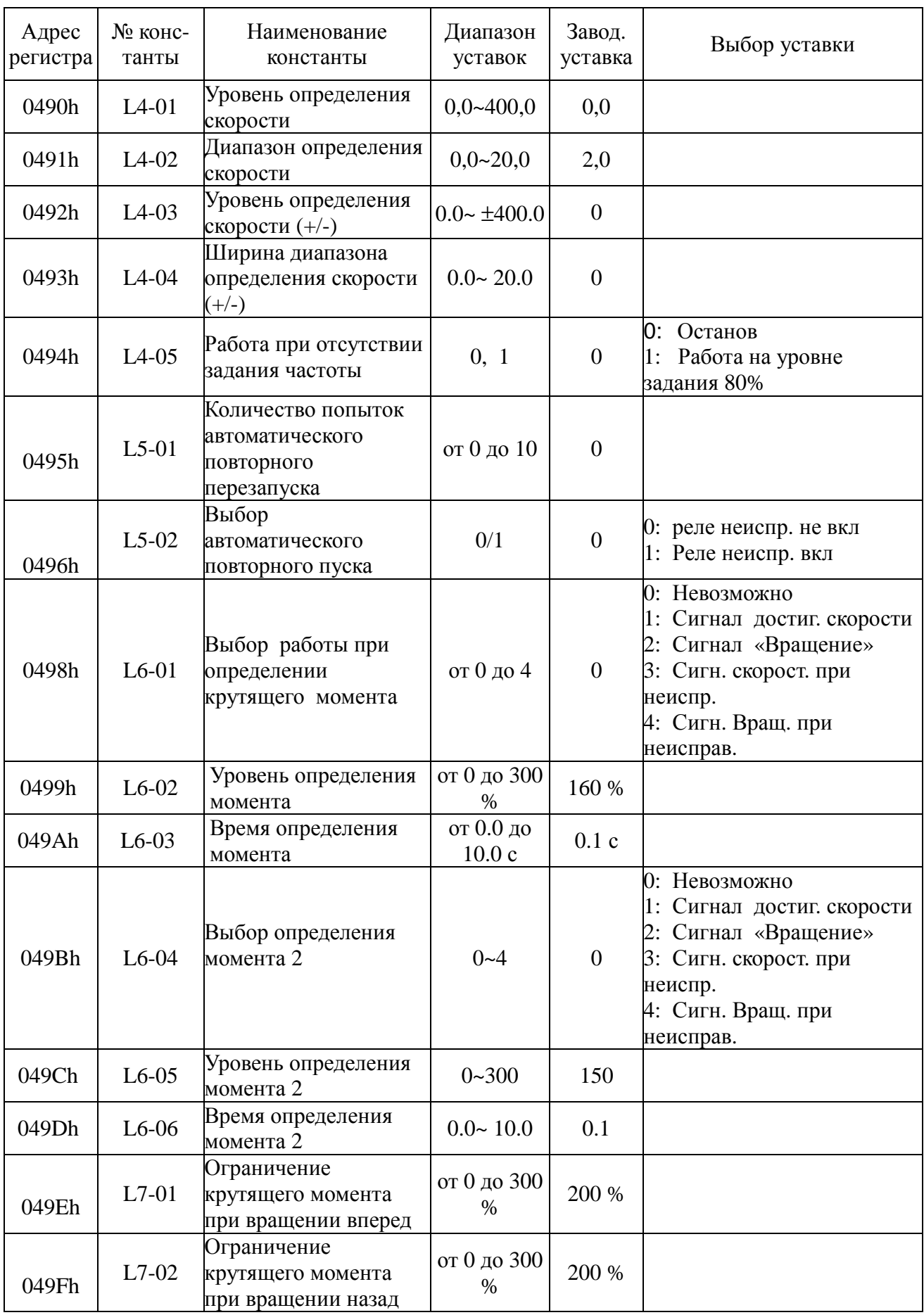

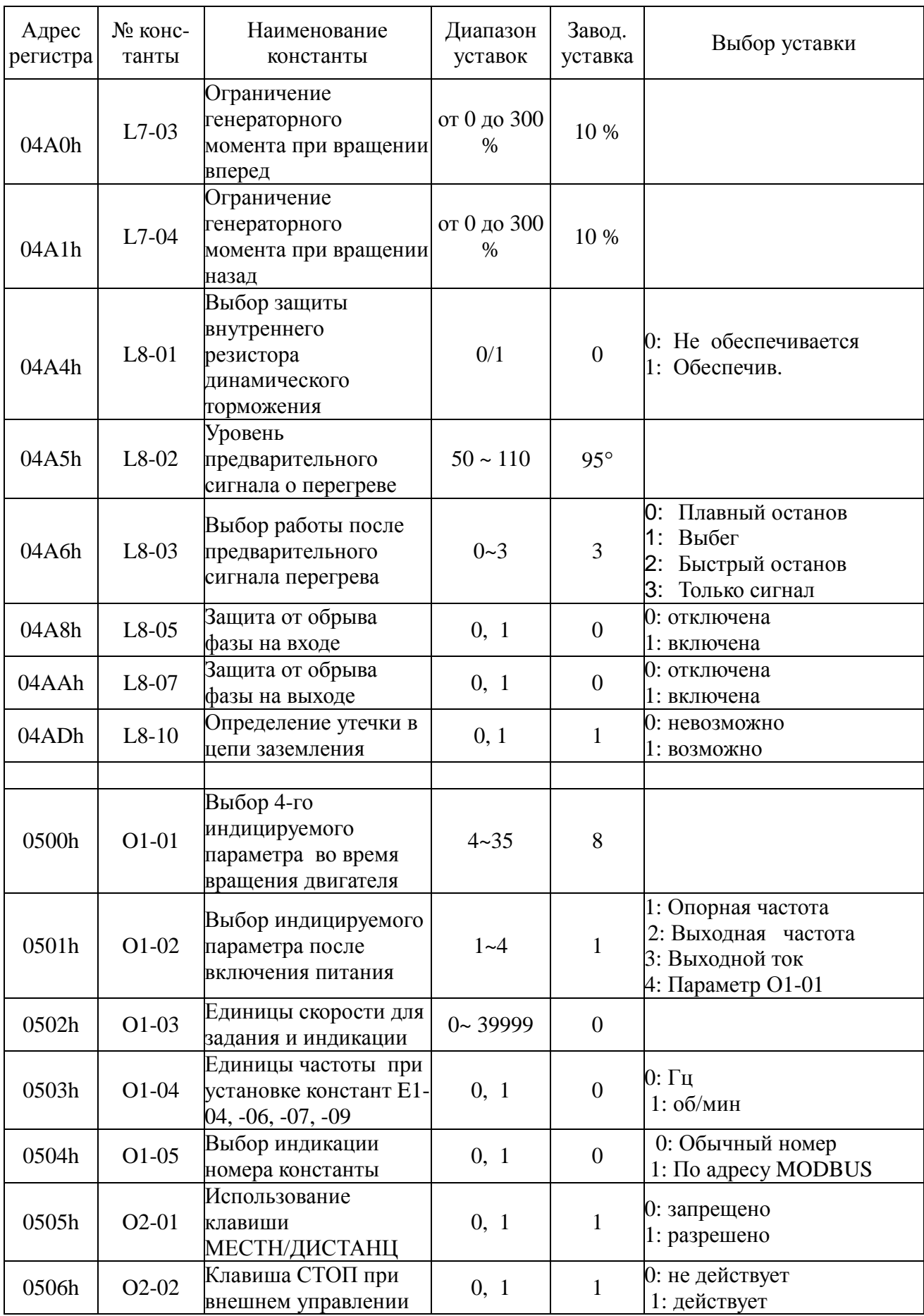

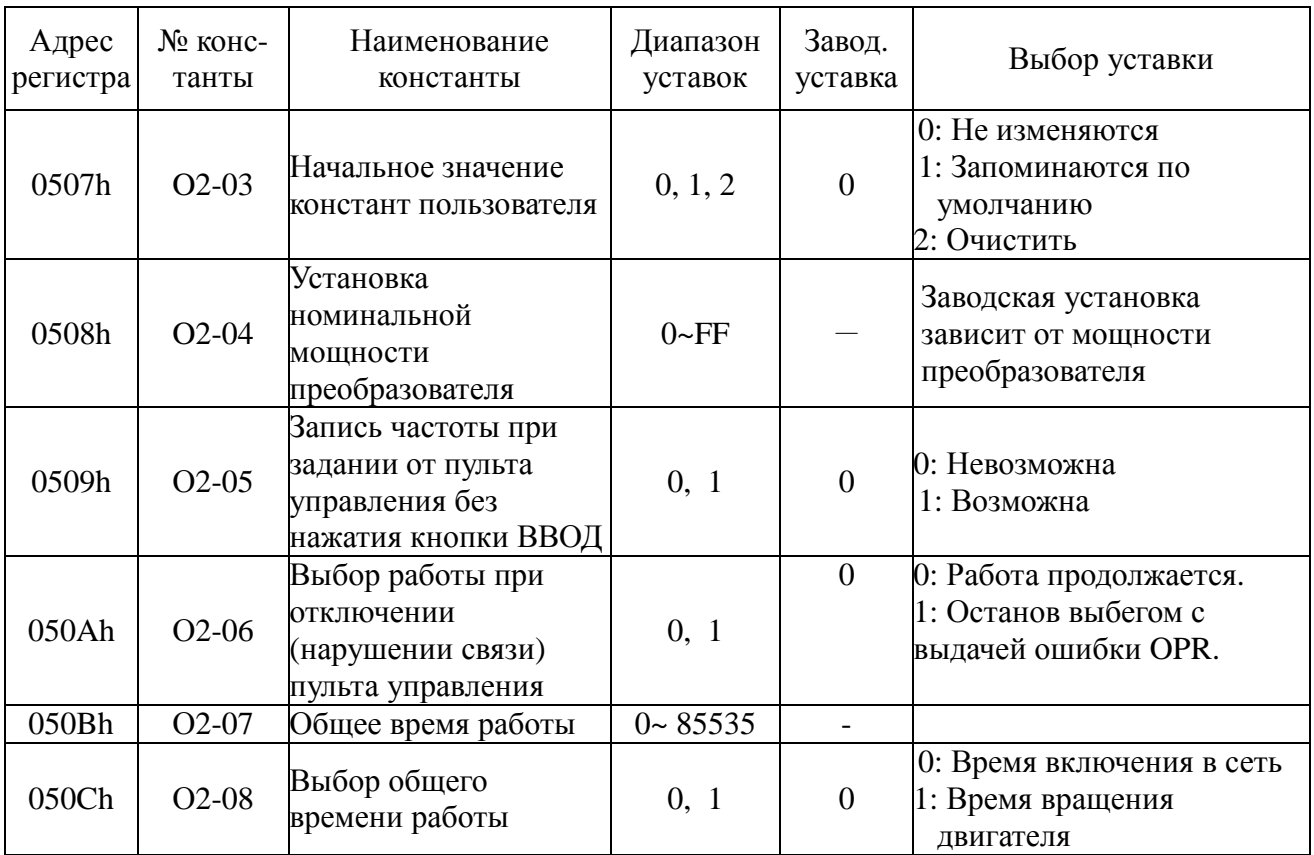

# 6. Сообщения об ошибках

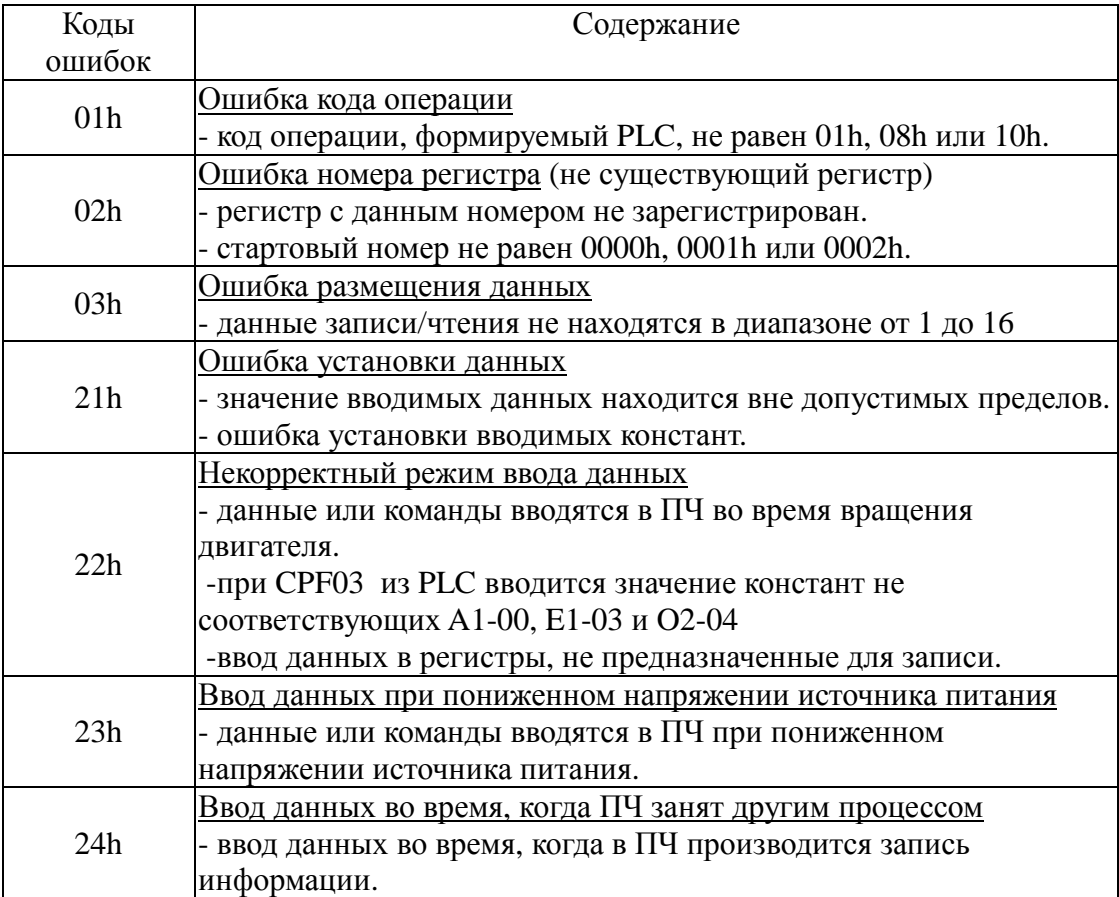

## **7. Примеры программирования MODBUS-сообщений.**

7.1. Чтение состояния ПЧ (код операции 03H)

Пример: чтение трех регистров с адресами 0101Н – 0103Н из ПЧ № 02Н.

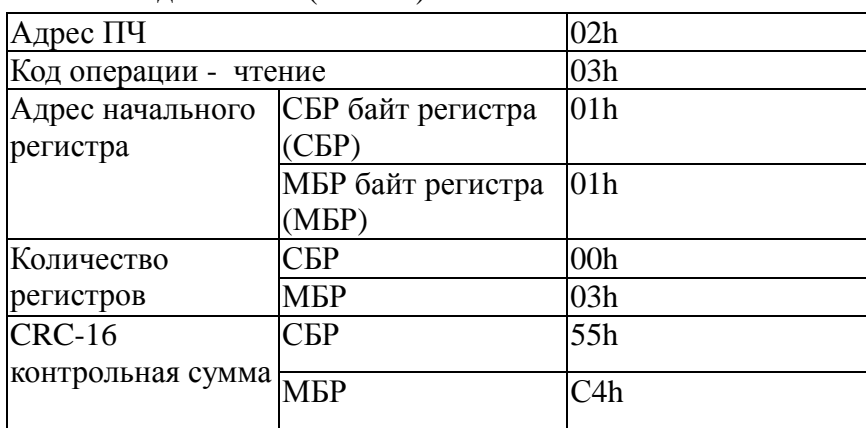

Команды из PLC (или PC)

## Ответ из ПЧ при отсутствии ошибок

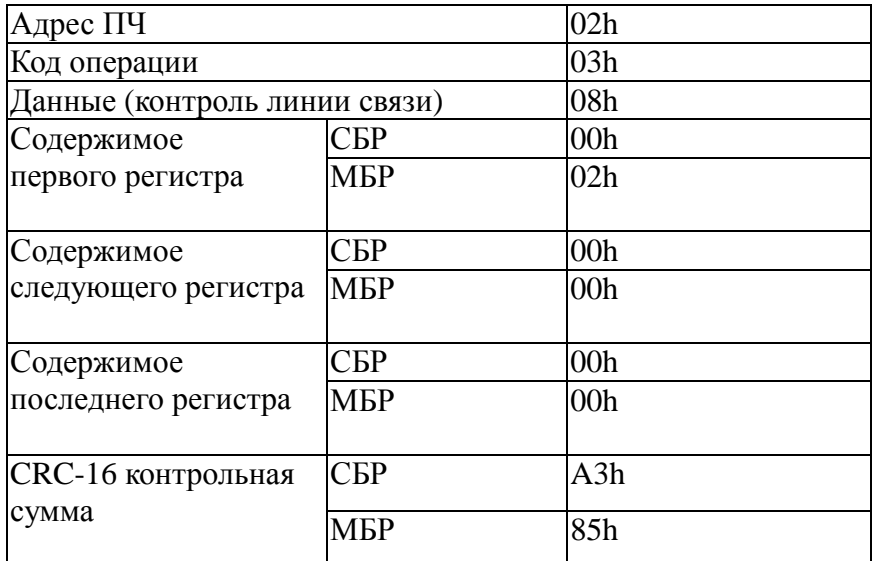

Считана следующая информация о состоянии ПЧ:

По адресу 0101h  $\rightarrow$  A1-01 (Уровень доступа) - Быстрый пуск (0002) По адресу 0102h  $\rightarrow$  A1-02 (Режим работы) – Управление U/f (0000) По адресу 0103h  $\rightarrow$  А1-03 (Инициализация) - (0000)

Ответ из ПЧ при наличии ошибок

| Адрес ПЧ                  | 02h        |     |
|---------------------------|------------|-----|
| Код операции              | 83h        |     |
| Данные (код ошибки)       |            | 03h |
| <b>CRC-16 контрольная</b> | <b>CEP</b> | F1h |
| сумма                     | МБР        | 31h |

7.2. Контроль линии связи (код операции 08h)

Пример. Тестирование линии по адресу 01h

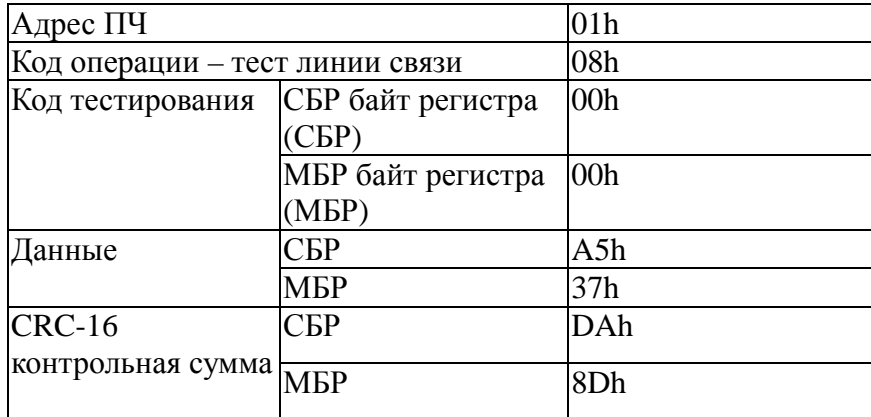

Посылка сообщения в линию

## Ответ из ПЧ при отсутствии ошибок

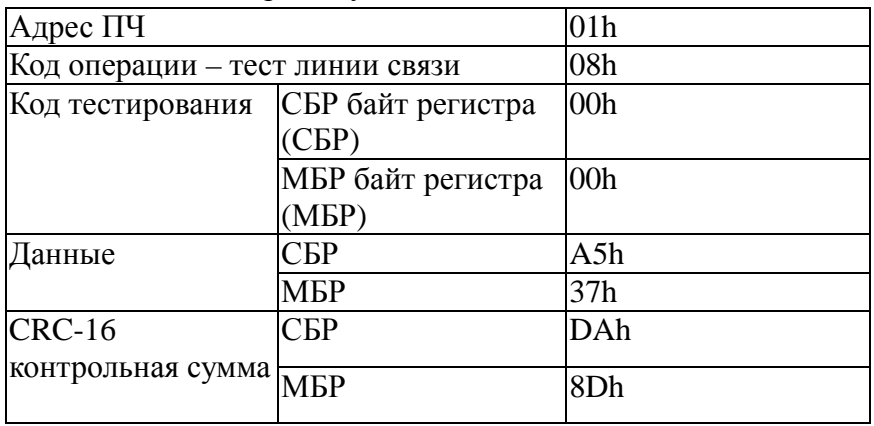

Ответ из ПЧ при наличии ошибок

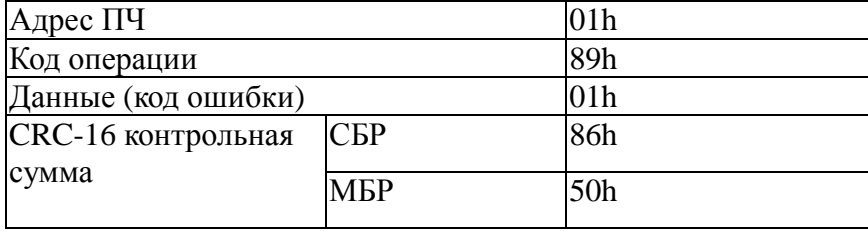

7.3. Запись команд в ПЧ и чтение ответного сообщения (код операции 10h) Пример: запись в регистры с адресами 0280h – 0281h в ПЧ №1 - установка D1-01 = 6 (опорная частота 1 = 6 Гц), D1-02 = 5 (опорная частота 2 = 5 Гц).

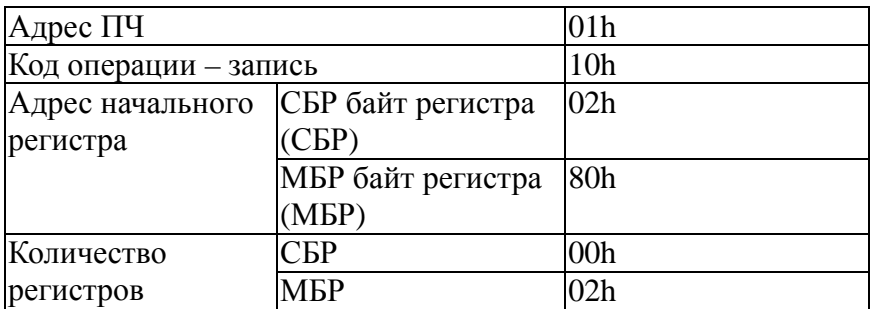

Команды из PLC (или PC)

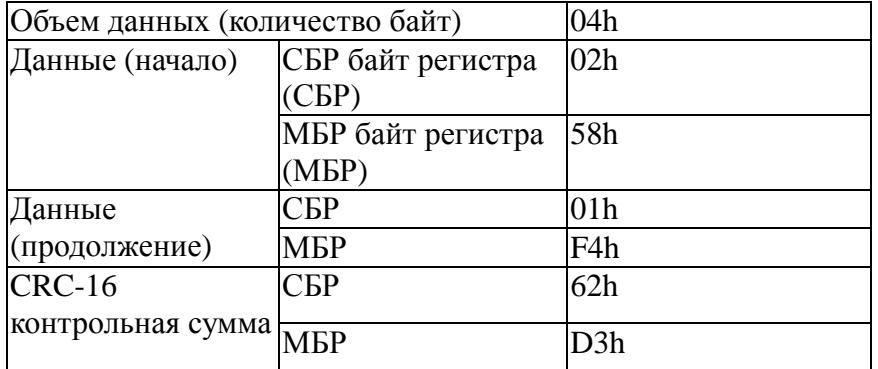

Ответ из ПЧ при отсутствии ошибок

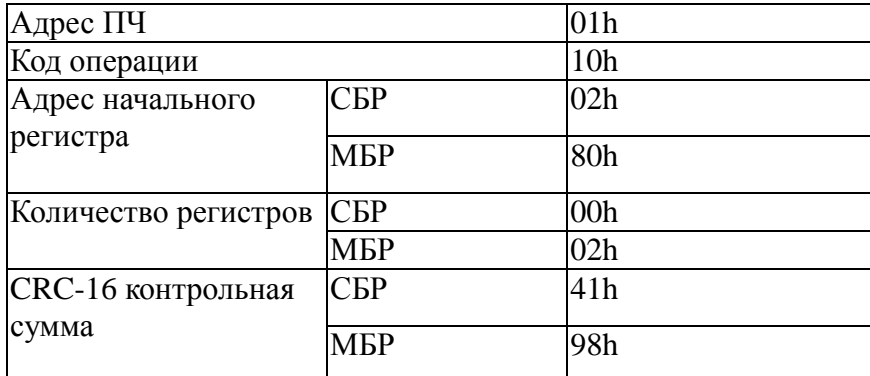

Ответ из ПЧ при наличии ошибок

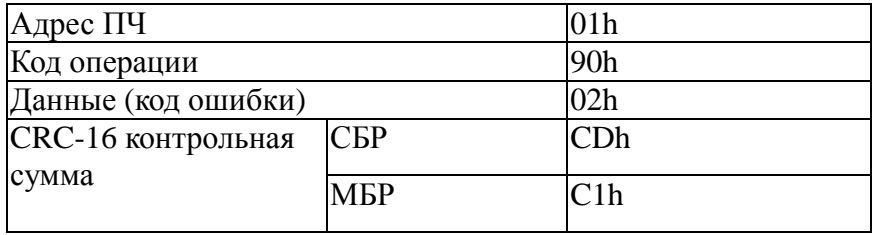

Примечание. Если указан код адреса устройства 00H, ПЧ выполняют команды

без формирования ответного сообщения.

- 7.4. Посылка команды Enter
- 7.4.1. Посылка Enter для сохранения переданных данных в памяти

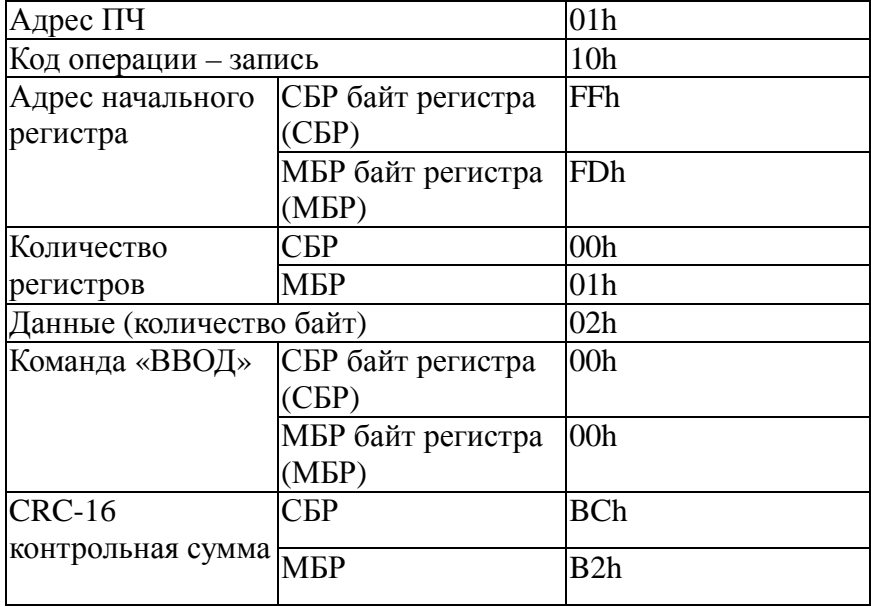

|                          |                   | $\mu$ and $\mu$ is comparative on B hashell (Einer no hope $\mu$ and $\mu$ ) |
|--------------------------|-------------------|------------------------------------------------------------------------------|
| Адрес ПЧ                 | 01 <sub>h</sub>   |                                                                              |
| Код операции - запись    | 10 <sub>h</sub>   |                                                                              |
| Адрес начального         | СБР байт регистра | FFh                                                                          |
| регистра                 | <b>CEP</b> )      |                                                                              |
|                          | МБР байт регистра | <b>DDh</b>                                                                   |
|                          | (MBP)             |                                                                              |
| Количество               | СБР               | 00h                                                                          |
| регистров                | <b>MEP</b>        | 01 <sub>h</sub>                                                              |
| Количество байтов данных |                   | 02h                                                                          |
| Команда «ВВОД»           | СБР байт регистра | 00h                                                                          |
|                          | CБP)              |                                                                              |
|                          | МБР байт регистра | 00h                                                                          |
|                          | (MBP)             |                                                                              |
| $CRC-16$                 | CБP               | <b>BBh</b>                                                                   |
| контрольная сумма        | <b>MEP</b>        | D2h                                                                          |

7.4.2. Данные не сохраняются в памяти (Enter не передается)

#### 7.5. Примеры команд управления

7.5.1. Задание опорной частоты 50,0 Гц.

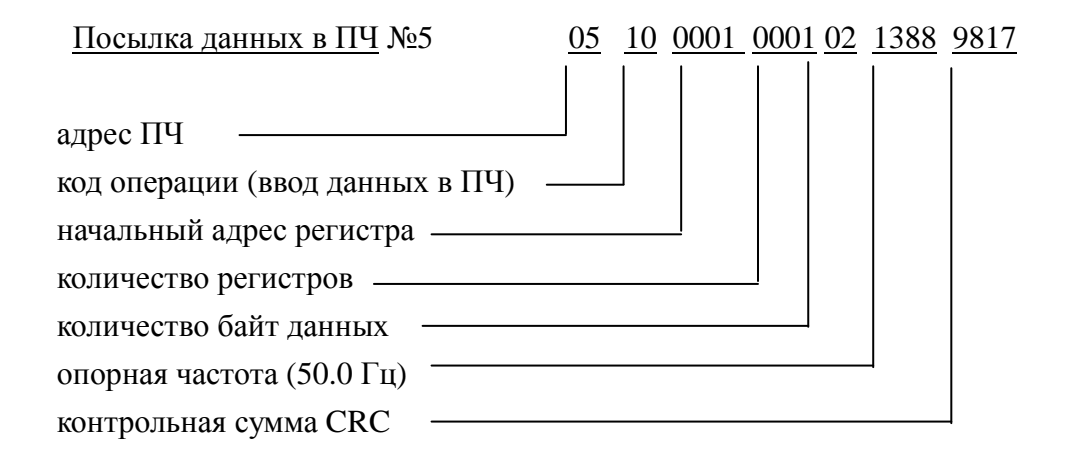

Прием данных из ПЧ < 05 10 0001 0001 518D

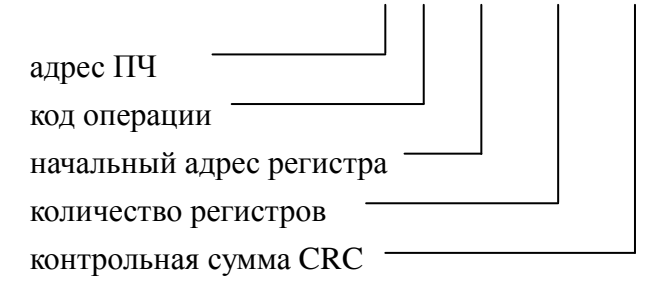

7.5.2. Пуск двигателя:

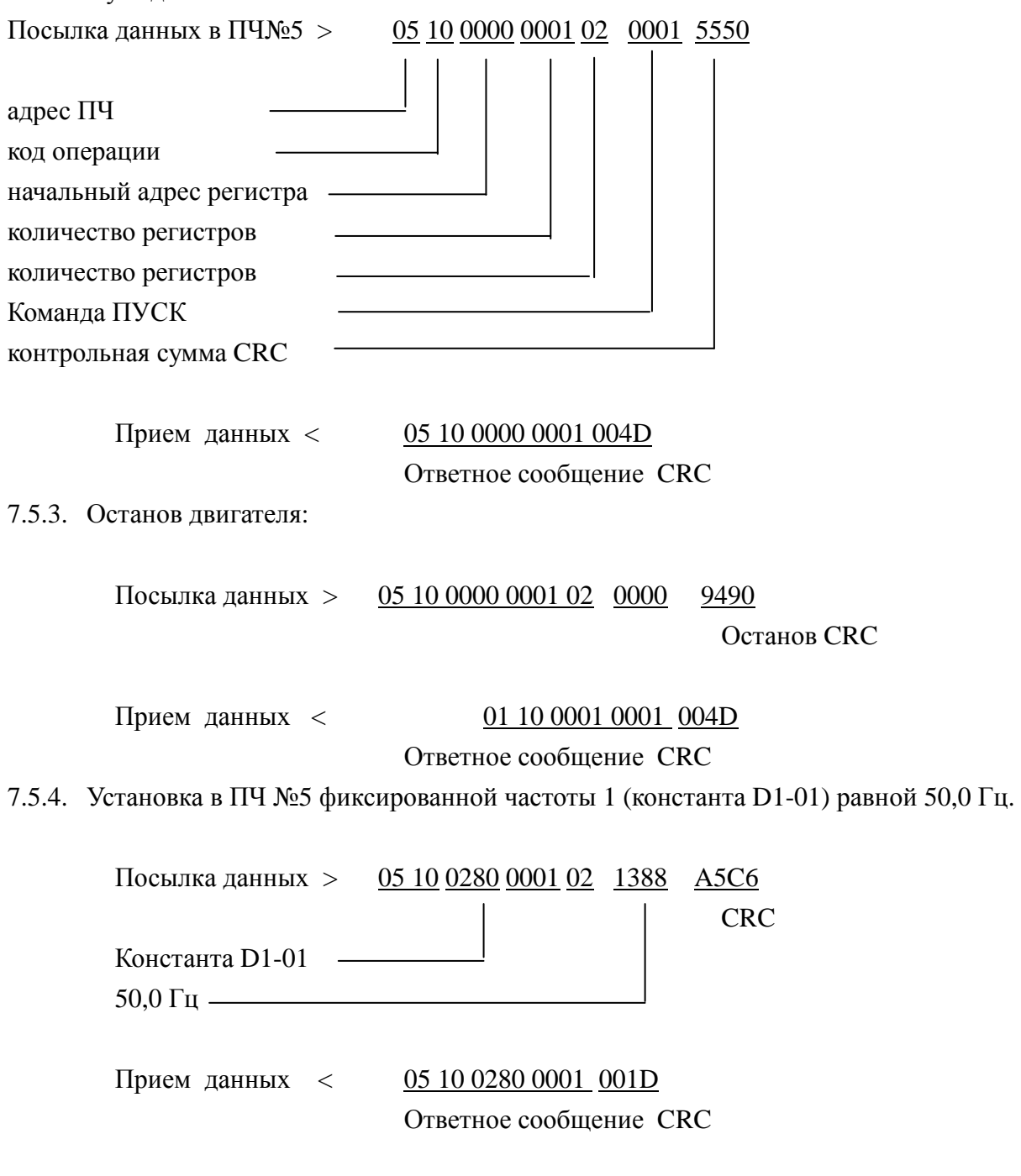

Для записи нового значения частоты в энергонезависимую память ПЧ необходимо ввести команду ENTER:

> Посылка данных > 05 10 FFFD 0001 02 0000 8E72 Вводимые данные CRC

 Прием данных < 05 10 FFFD 0001 A1A9 Ответное сообщение CRC

Если команду "ENTER не передавать, новое значение частоты действует только до момента отключения питания ПЧ. Следовательно, команду "ENTER" вводят тогда, когда хотят измененную константу записать в энергонезависимую память ПЧ. Ввод опорной частоты с последующей передачей команды ENTER возможен только при остановленном двигателе.

Примечание. Не следует использовать команду ENTER без необходимости, поскольку энергонезависимая память имеет ограниченное число циклов перезаписи (порядка 100 тыс).

#### **Приложение 1.**

#### **Алгоритм вычисления контрольной суммы CRC-16.**

Сообщение (только биты данных, без учета старт/стоповых бит и бит четности) рассматриваются как одно последовательное двоичное число, у которого старший значащий бит (MSB) передается первым. Сообщение умножается на  $\mathrm{X}^{16}$  (сдвигается влево на 16 бит), а затем делится на  $X^{16}+X^{15}+X^2+1$ , выражаемое как двоичное число (11000000000000101). Целая часть результата игнорируется, а 16-ти битный остаток (предварительно инициализированный единицами для предотвращения случая, когда все сообщение состоит из нулей) добавляется к сообщению (старшим битом вперед) как два байта контрольной суммы. Полученное сообщение, включающее CRC, затем в приемнике делится на тот же полином  $(X^{16}+X^{15}+X^2+1)$ . Если ошибок не было, остаток от деления должен получится нулевым.(Приемное устройство может рассчитать CRC и сравнить ее с переданной). Вся арифметика выполняется по модулю 2 (без переноса).

Устройство, используемое для подготовки данных для передачи, посылает условно самый правый (LSB) бит каждого символа первым. При расчете CRC, первый передаваемый бит, определен как MSB делимого. Так как арифметика не использует перенос, для удобства расчета CRC можно предположить, что MSB расположен справа. Поэтому порядок бит при расчете полинома должен быть реверсивным. MSB полинома опускается, так как он влияет только на делитель, а не на остаток. В результате получается 1010 0000 0000 0001 (А001h). Заметьте, что эта реверсивность порядка бит, в любом случае, не влияет на интерпретацию или порядок бит байт данных при вычислении CRC.

Пошаговая процедура расчета CRC-16 представлена ниже:

1. Загрузить 16-ти разрядный регистр числом FFFFh.

2. Выполнить операцию XOR над первым байтом данных и старшим байтом регистра. Поместить результат в регистр.

3. Сдвинуть регистр на один разряд вправо.

4. Если выдвинутый вправо бит единица, выполнить операцию XOR между регистром и полиномом 1010 0000 0000 0001 (А001h).

5. Если выдвинутый бит ноль, вернуться в шагу 3.

6. Повторять шаги 3 и 4 до тех пор, пока не будут выполнены 8 сдвигов регистра.

7. Выполнить операцию XOR над следующим байтом данных и регистром.

8. Повторять шаги 3-7 до тех пор, пока не будут выполнена операция XOR над всеми байтами данных и регистром.

**9.** Содержимое регистра представляет собой два байта CRC и добавляется к исходному сообщению старшим битом вперед.

| 16-ти разрядный регистр                            |                                |      |               | <b>MSB</b> |           | Флаг         |
|----------------------------------------------------|--------------------------------|------|---------------|------------|-----------|--------------|
| Исключающее                                        | 1111                           | 1111 | 1111          | 1111       |           |              |
| ИЛИ                                                |                                |      |               |            |           |              |
| 02                                                 |                                |      | 0000          | 0010       |           |              |
|                                                    | 1111                           | 1111 | 1111          | 1101       |           |              |
| Сдвиг 1                                            | 0111                           | 1111 | 1111          | 1110       |           | $\mathbf{1}$ |
| Полином                                            | 1010                           | 0000 | 0000          | 0001       |           |              |
|                                                    | 1101                           | 1111 | 1111          | 1111       |           |              |
| Сдвиг 2                                            | 0110                           | 1111 | 1111          | 1111       |           | $\mathbf{1}$ |
| Полином                                            | 1010                           | 0000 | 0000          | 0001       |           |              |
|                                                    | 1100                           | 1111 | 1111          | 1110       |           |              |
| Сдвиг 3                                            | 0110                           | 0111 | 1111          | 1111       |           |              |
| Сдвиг 4                                            | 0011                           | 0011 | 1111          | 1111       |           | $\mathbf{1}$ |
| Полином                                            | 1010                           | 0000 | 0000          | 0001       |           |              |
|                                                    | 1001                           | 0011 | 1111          | 1110       |           |              |
| Сдвиг 5                                            | 0100                           | 1001 | 1111          | 1111       |           |              |
| Сдвиг 6                                            | 0010                           | 0100 | 1111          | 1111       |           | $\mathbf{1}$ |
| Полином                                            | 1010                           | 0000 | 0000          | 0001       |           |              |
|                                                    | 1000                           | 0100 | 1111          | 1110       |           |              |
| Сдвиг 7                                            | 0100                           | 0010 | 0111          | 1111       |           |              |
| Сдвиг 8                                            | 0010                           | 0001 | 0011          | 1111       |           | $\mathbf{1}$ |
| Полином                                            | 1010                           | 0000 | 0000          | 0001       |           |              |
|                                                    | 1000                           | 0001 | 0011          | 1110       |           |              |
| 07                                                 |                                |      | 0000          | 0111       |           |              |
|                                                    | 1000                           | 0001 | 0011          | 1001       |           |              |
| Сдвиг 1                                            | 0100                           | 0000 | 1001          | 1100       |           | $\mathbf{1}$ |
| Полином                                            | 1010                           | 0000 | 0000          | 0001       |           |              |
|                                                    | 1110                           | 0000 | 1001          | 1101       |           |              |
| Сдвиг 2                                            | 0111                           | 0000 | 0100          | 1110       |           | $\mathbf{1}$ |
| Полином                                            | 1010                           | 0000 | 0000          | 0001       |           |              |
|                                                    | 1101                           | 0000 | 0100          | 1111       |           |              |
| Сдвиг 3                                            | 0110                           | 1000 | 0010          | 0111       |           | $\mathbf{1}$ |
| Полином                                            | 1010                           | 0000 | 0000          | 0001       |           |              |
|                                                    | 1100                           | 1000 | 0010          | 0110       |           |              |
| Сдвиг 4                                            | 0110                           | 0100 | 0001          | 0011       |           |              |
| Сдвиг 5                                            | 0011                           | 0010 | 0000          | 1001       |           | $\mathbf{1}$ |
| Полином                                            | 1010                           | 0000 | 0000          | 0001       |           |              |
|                                                    | 1001                           | 0010 | 0000          | 1000       |           |              |
| Сдвиг 6                                            | 0100                           | 1001 | 0000          | 0100       |           |              |
| Сдвиг 7                                            | 0010                           | 0100 | 1000          | 0010       |           |              |
| Сдвиг 8                                            | 0001                           | 0010 | 0100          | 0001       |           |              |
|                                                    | <b>HEX 12</b>                  |      | <b>HEX 41</b> |            |           |              |
| Передаваемое сообщение с контрольной суммой CRC-16 |                                |      |               |            |           |              |
| (При передаче сообщение выдвигается вправо)        |                                |      |               |            |           |              |
| 12<br>41<br>07<br>02                               |                                |      |               |            |           |              |
| 0001 0010                                          | 0000 0111<br>0100 0001         |      |               |            | 0000 0010 |              |
| Последний бит                                      | Первый бит<br>Порядок передачи |      |               |            |           |              |

Пример расчета CRC для сообщения - чтение состояния ПЧ с номером 02: